## Objektorientierte Programmierung (Winter 2010/2011)

## Kapitel 12: Subklassen / Vererbung

- Deklaration von Subklassen
- Vererbung von Daten und Funktionen
- Überschreiben/Redefinition, Virtuelle Funktionen
- Substituierbarkeit, Typ-Umwandlungen
- Mehrfache Vererbung

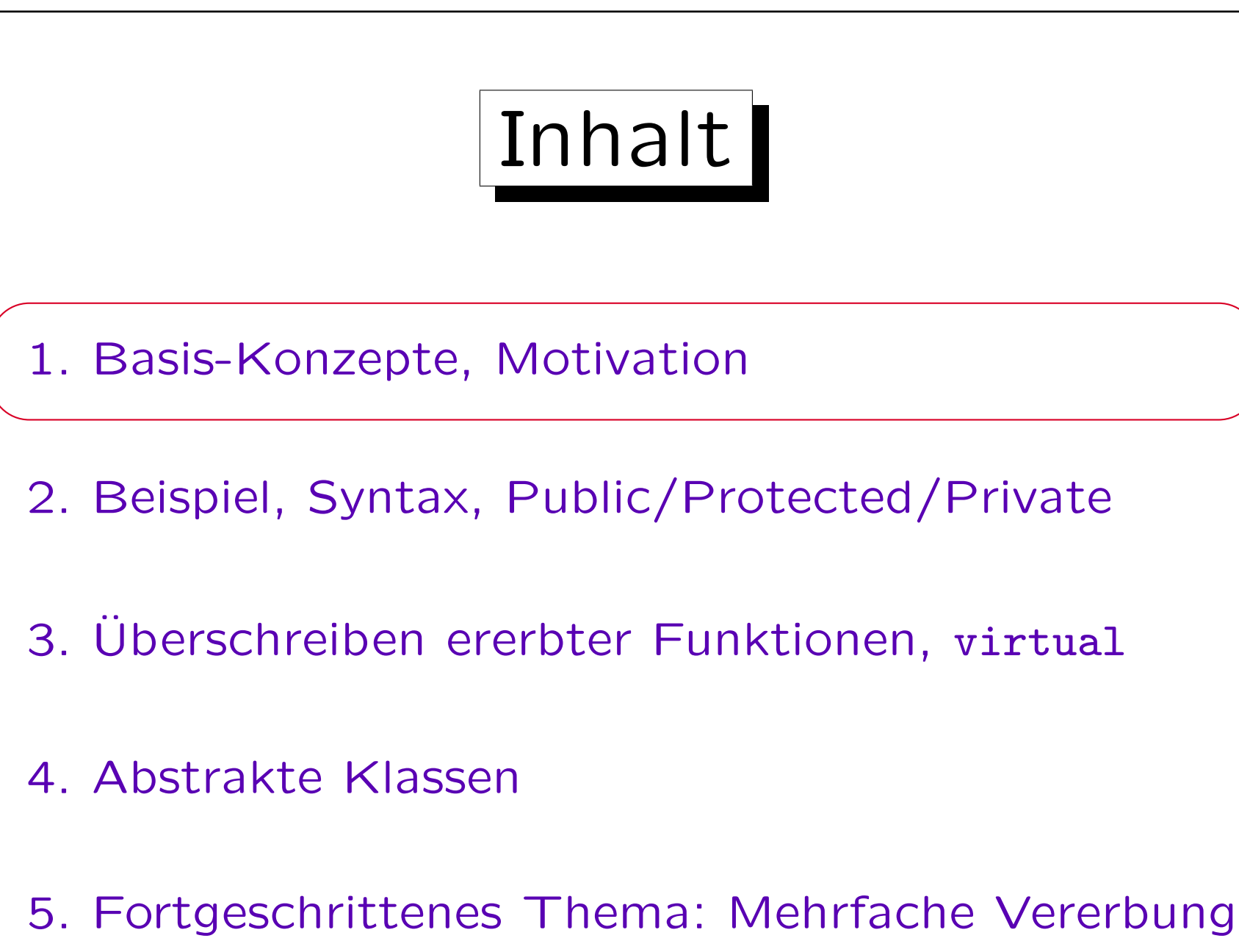

Subklassen (1)

- Oft ist ein Typ von Objekten eine spezielle Art (Spezialfall) eines anderen Typs von Objekten.
- Z.B. könnte man eine Klasse Person für Personen an der Universität deklarieren. Diese haben u.a. die Attribute u.a. Vorname, Nachname.
- Studenten (Klasse Student) sind spezielle Personen. Sie haben alle Attribute von Person, aber zusätzlich auch Attribute Studiengang und Studienbeginn (Einschreibe-Datum).

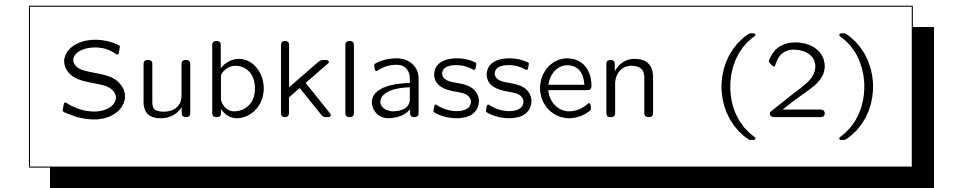

- Professoren (Klasse Professor) sind eine andere Art von Personen an der Universität.
- Die Klasse Person könnte eine Methode print() haben zur Ausgabe von Vorname und Nachname. Diese Methode ist genauso auf Objekte der Klassen Student und Professor anwendbar.
- Die Klasse Student könnte eine Methode semester() haben, die das Semester aus dem Studienbeginn berechnet. Diese Methode ist nicht auf Professoren anwendbar (sie haben keinen Studienbeginn).

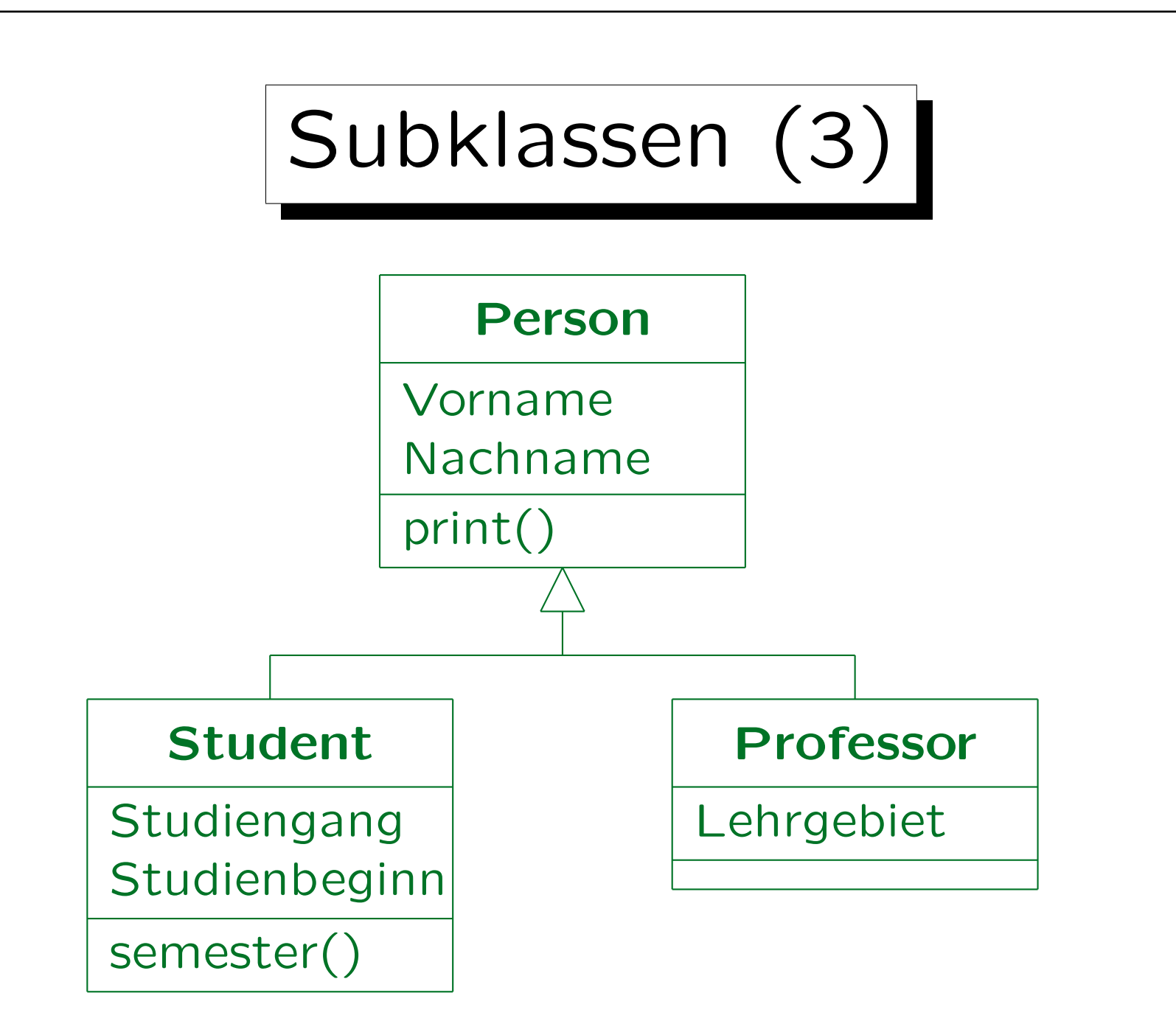

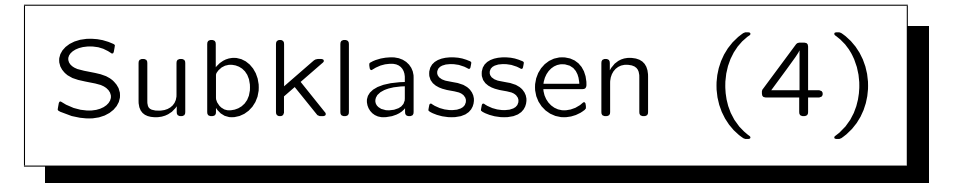

- Student/ Professor sind Unterklassen / Subklassen der Oberklasse / Superklasse Person.
- Stroustrup nennt Student (bzw. Professor) eine abgeleitete Klasse (engl. "derived class") der Basisklasse (engl. "base class") Person.
- Zwischen Unterklasse und Oberklasse besteht eine "ist-ein" (engl. "is a") Beziehung: Ein Student ist eine Person.
- Die Menge der Studenten (Unterklasse) ist eine Teilmenge der Personen (Oberklasse).

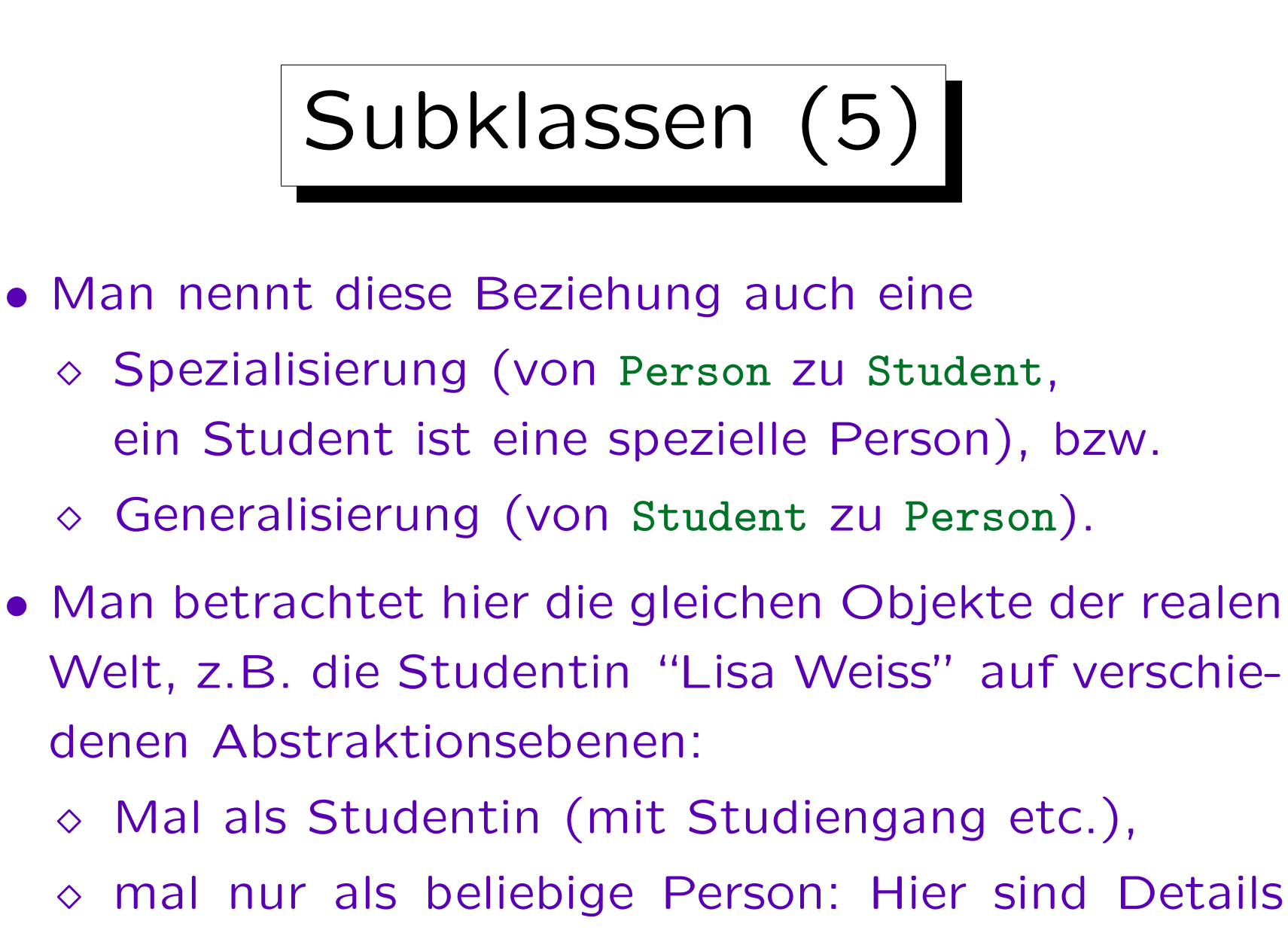

wie der Studiengang weggelassen.

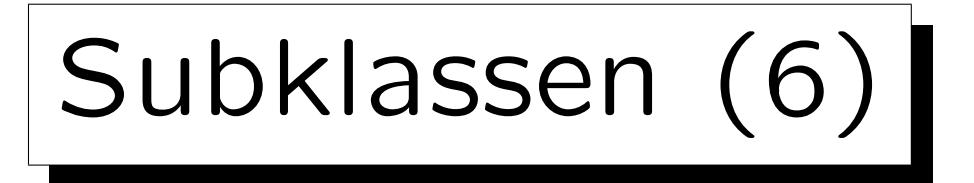

- Eine Subklasse "erbt" alle Komponenten (Attribute und Methoden) von der Oberklasse.
- Man braucht für Studenten also nicht explizit zu deklarieren, daß sie einen Vornamen und einen Nachnamen haben, und wie man den vollständigen Namen ausdruckt.
- Man kann Objekte der Unterklasse auch überall verwenden, wo ein Objekt der Oberklasse verlangt wird (Substitutionsprinzip): Die Unterklasse ist ja eine Teilmenge der Oberklasse.

Subklassen (7)

- Z.B. könnte es eine Klasse Login für Accounts (Benutzerkonten) auf Rechnern geben.
- Logins werden für alle Personen an der Universität vergeben (Studenten, Professoren, . . . ).
- Die Klasse Login enthält ein Attribut Inhaber, das ein Zeiger vom Typ Person\* ist.
- Dieser Zeiger kann insbesondere auch auf ein Objekt der Klasse Student zeigen.

Subklassen (8)

- Eine Unterklasse (abgeleitete Klasse) kann selbst wieder Oberklasse (Basisklasse) für eine andere Unterklasse sein.
- Z.B. ist ein Gastprofessor ein spezieller Professor.

Als zusätzliche Eigenschaft hat er z.B. das Datum, bis zu dem er an der Uni ist.

• So kann eine ganze Hierarchie von Subklassen entstehen.

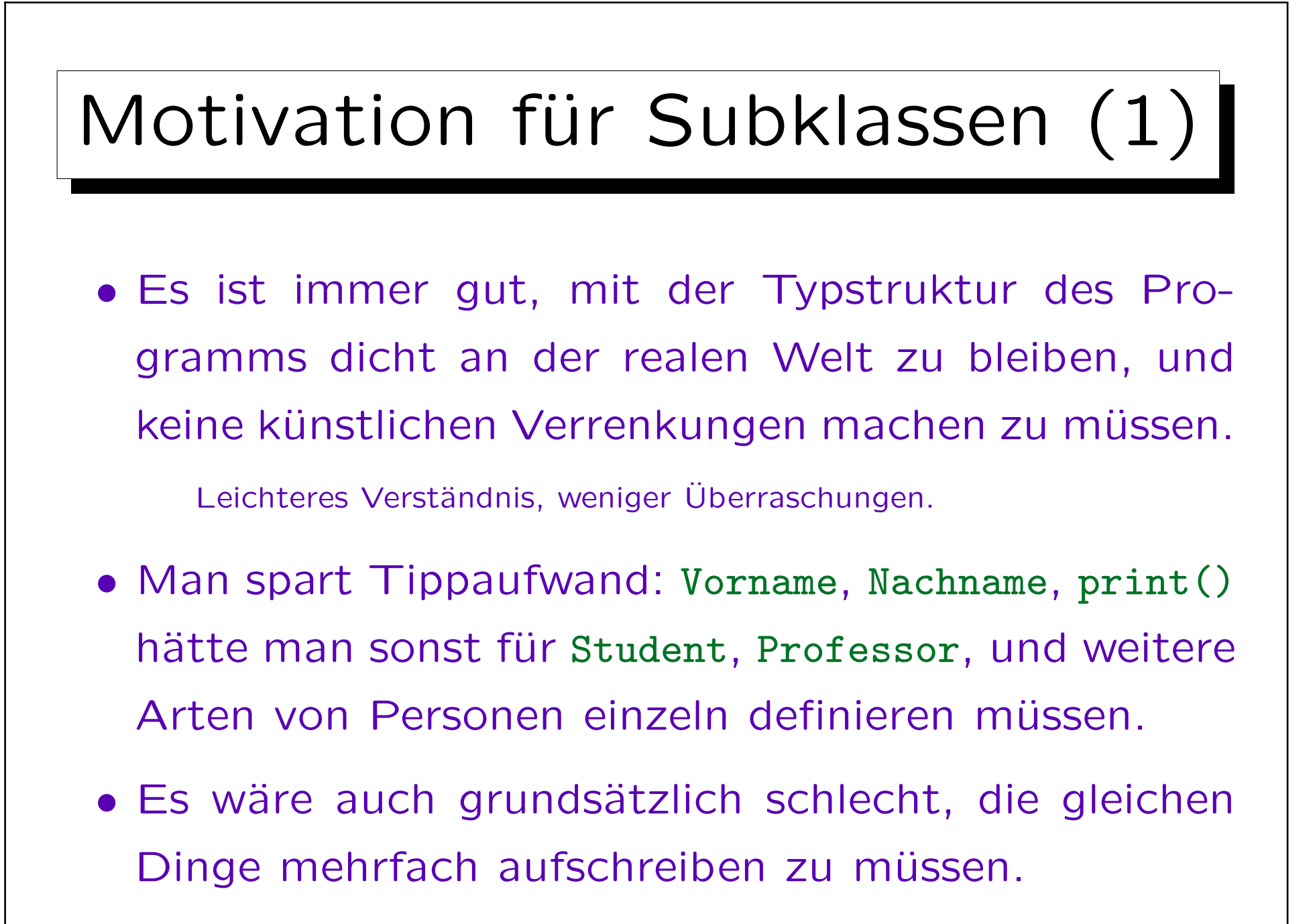

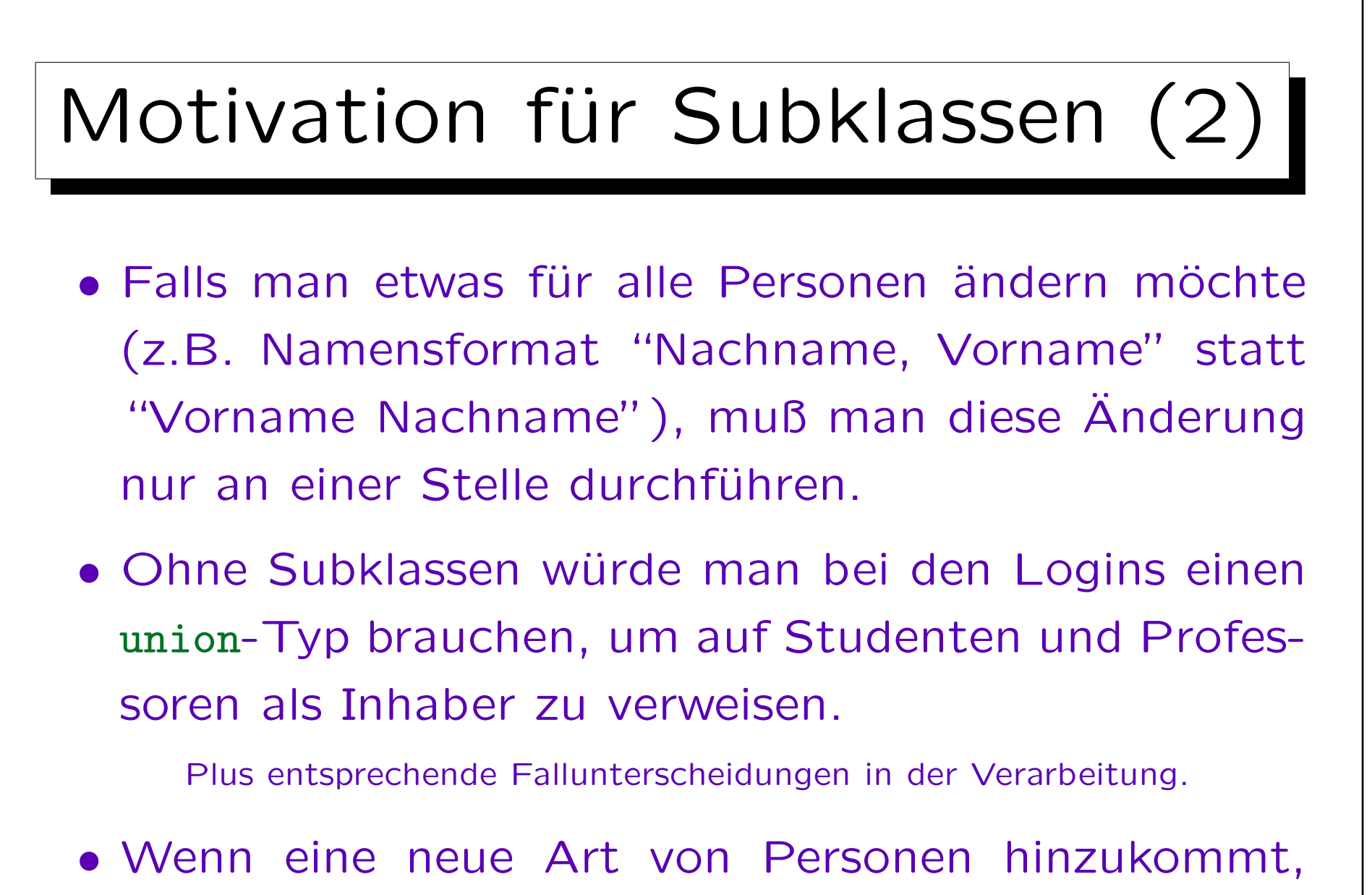

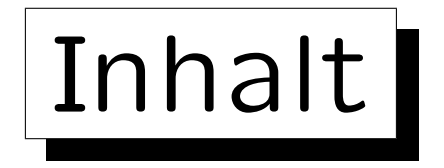

1. Basis-Konzepte, Motivation

2. Beispiel, Syntax, Public/Protected/Private

- 3. Überschreiben ererbter Funktionen, virtual
- 4. Abstrakte Klassen
- 5. Fortgeschrittenes Thema: Mehrfache Vererbung

```
Subklassen: Beispiel (1)
typedef const char *str_t;
class Person {
    private:
        str_t Vorname;
        str_t Nachname;
    public:
        str_t get_vorname() const {return Vorname;}
        str_t get_nachname() const {return Nachname;}
        void print()
            \{ cout \lt\lt V Vorname \lt\lt' ' \lt\lt V Nachname; \}Person(str_t v, str_t n)
            \{ Vorname = v; Nachname = n; \}};
```
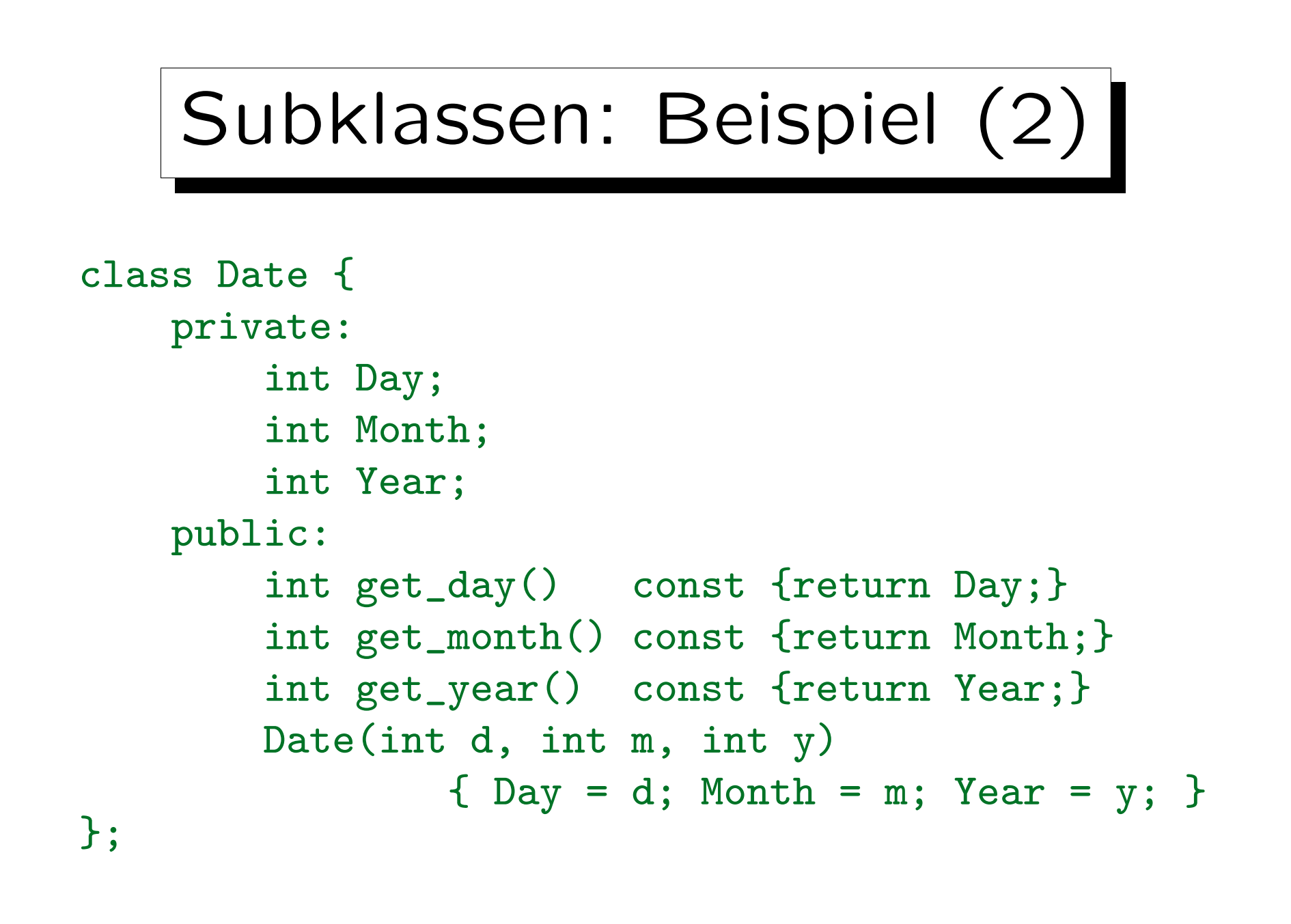

```
Subklassen: Beispiel (3)
class Student : public Person {
    private:
        str_t Studiengang;
        Date Studienbeginn;
    public:
        str_t get_studiengang() const
               {return Studiengang;}
        int semester() const;
        Student(str_t v, str_t n, str_t s,
                            int t, int m, int j) :
           Person(v, n), Studienbeginn(t, m, j)
                { Studiengang = s; }
};
```
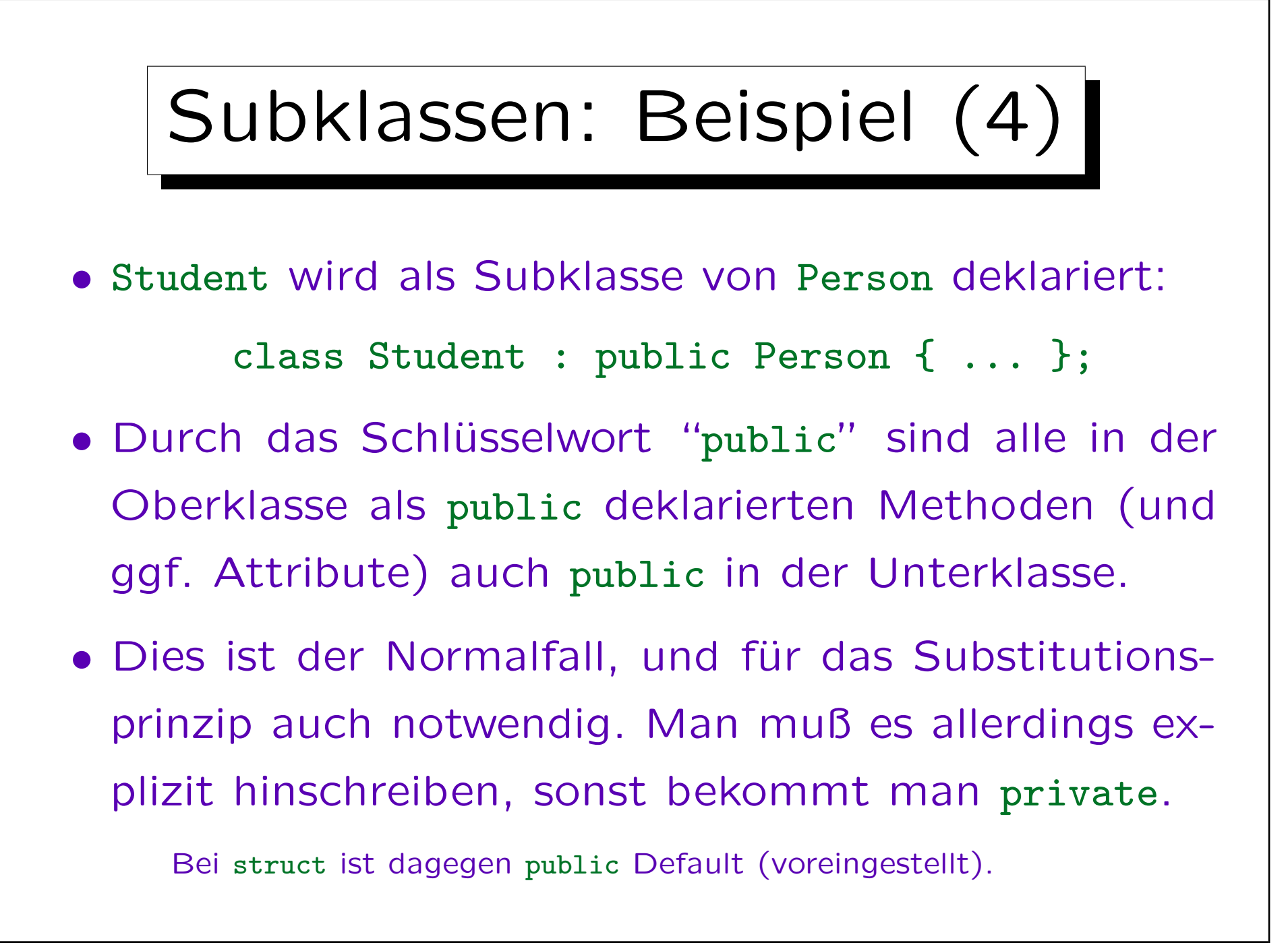

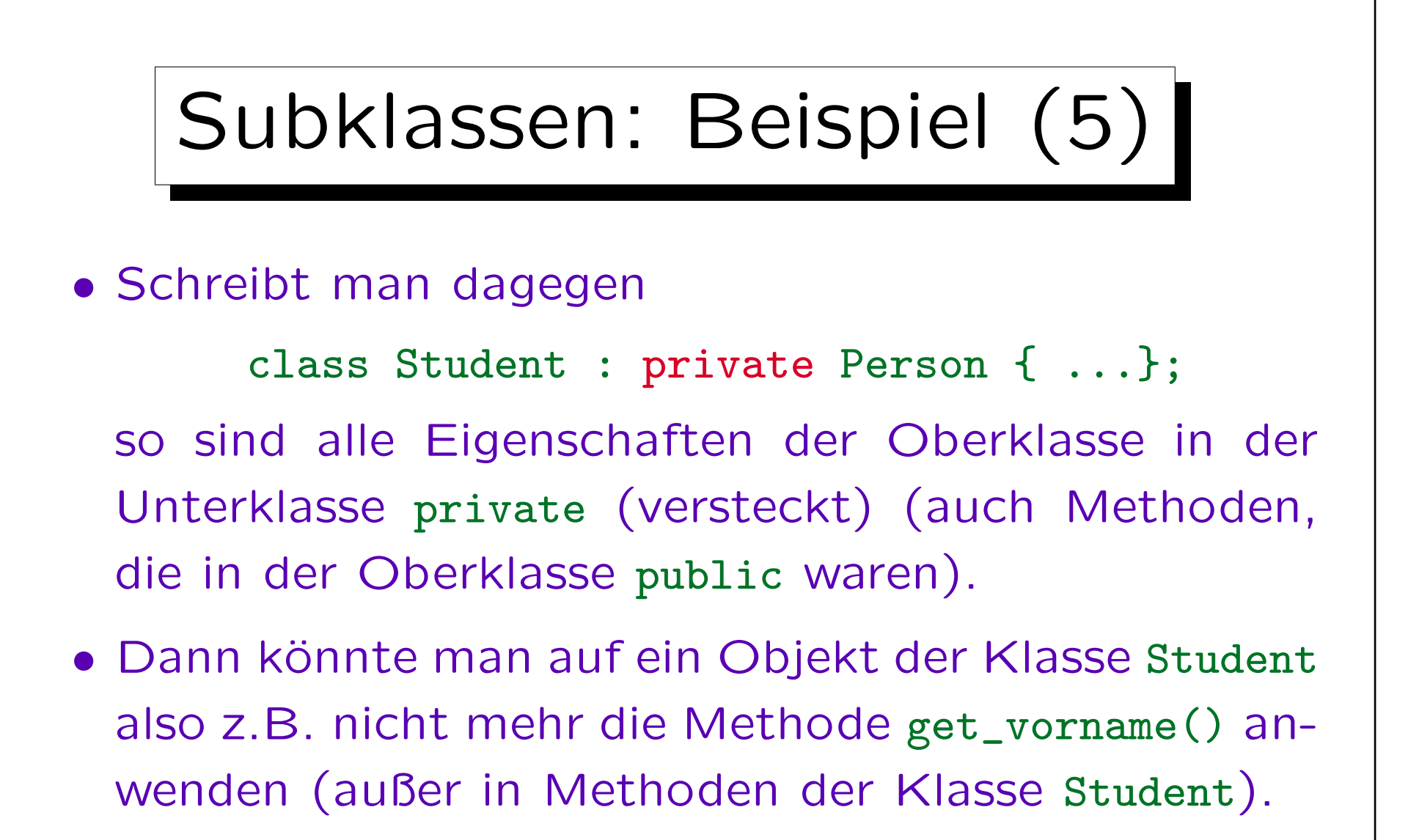

• Deswegen gibt es dann z.B. keine automatische Typ-Umwandlung von Student\* nach Person\*.

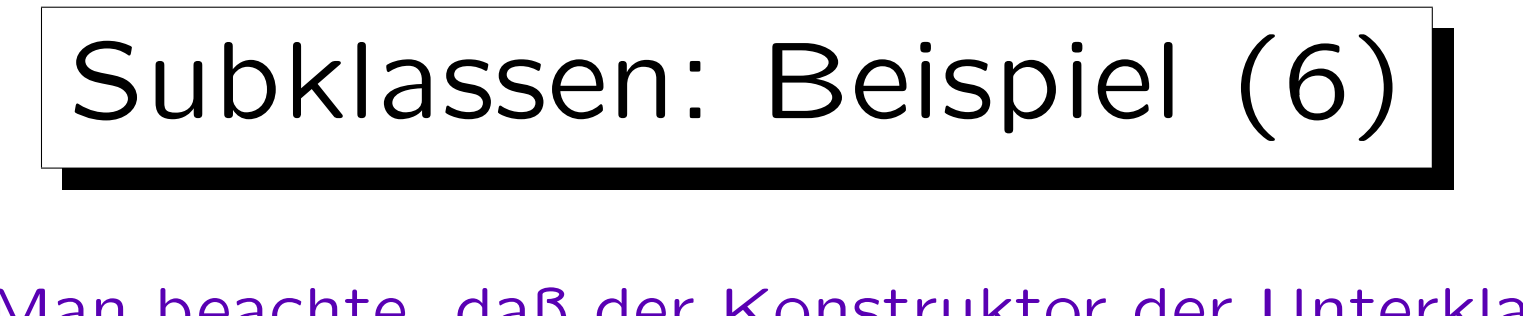

• Man beachte, daß der Konstruktor der Unterklasse den Konstruktor der Oberklasse aufrufen muß (zumindest, wenn es keinen Default-Konstruktor der Oberklasse gibt).

Die Attribute der Oberklasse müssen ja auch initialisiert werden.

• Dies geschieht im Prinzip in der gleichen Syntax wie Konstruktor-Aufrufe für Komponenten-Objekte.

Allerdings verwendet man hier den Namen der Oberklasse und nicht den Namen der Komponente. Die Ausführungsreihenfolge ist: Erst die Oberklasse (falls die selbst eine Oberklasse hat: in der Hierarchie von oben nach unten), dann Komponenten-Objekte (in Deklarationsreihenfolge), dann der Rumpf des Konstruktors.

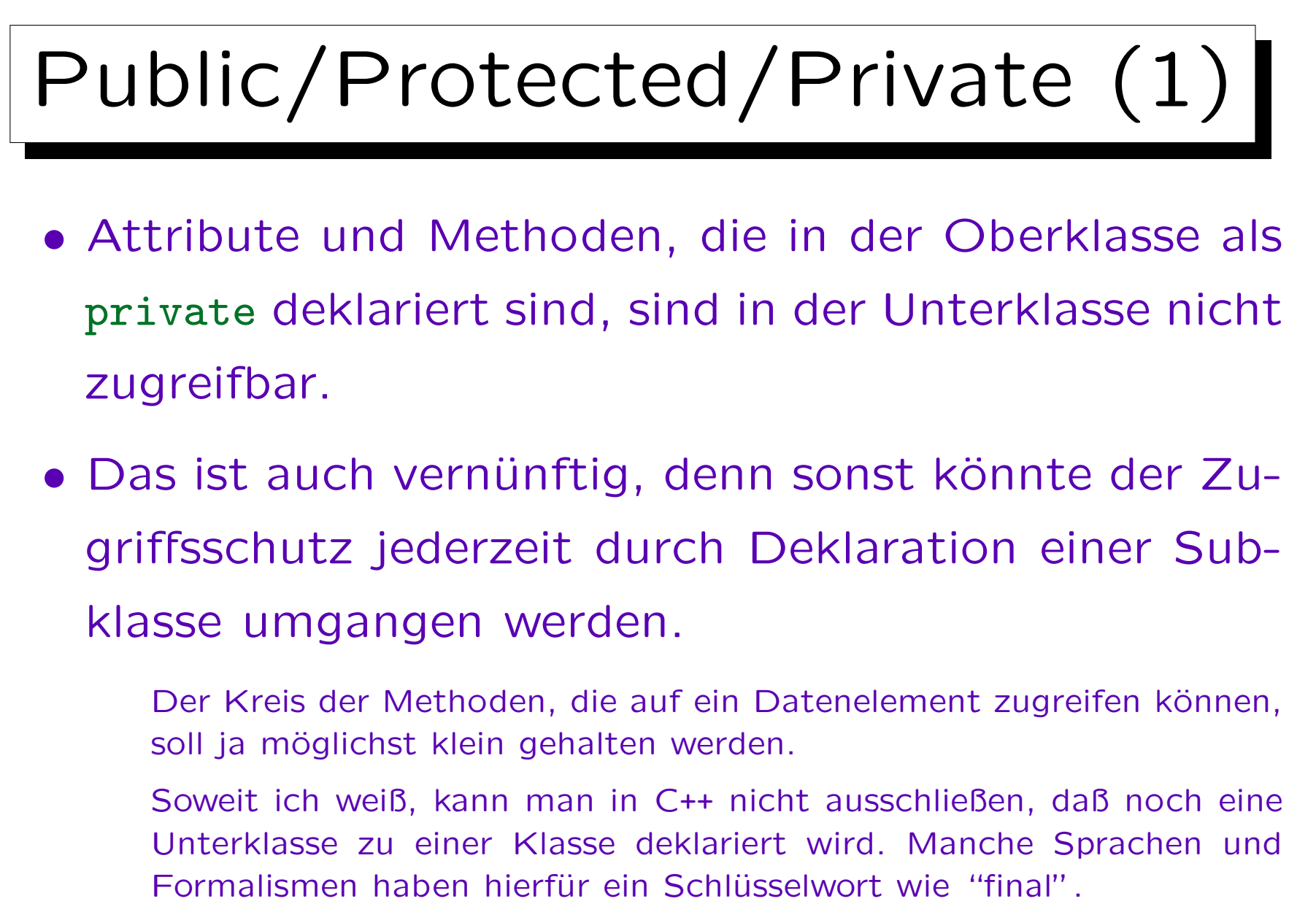

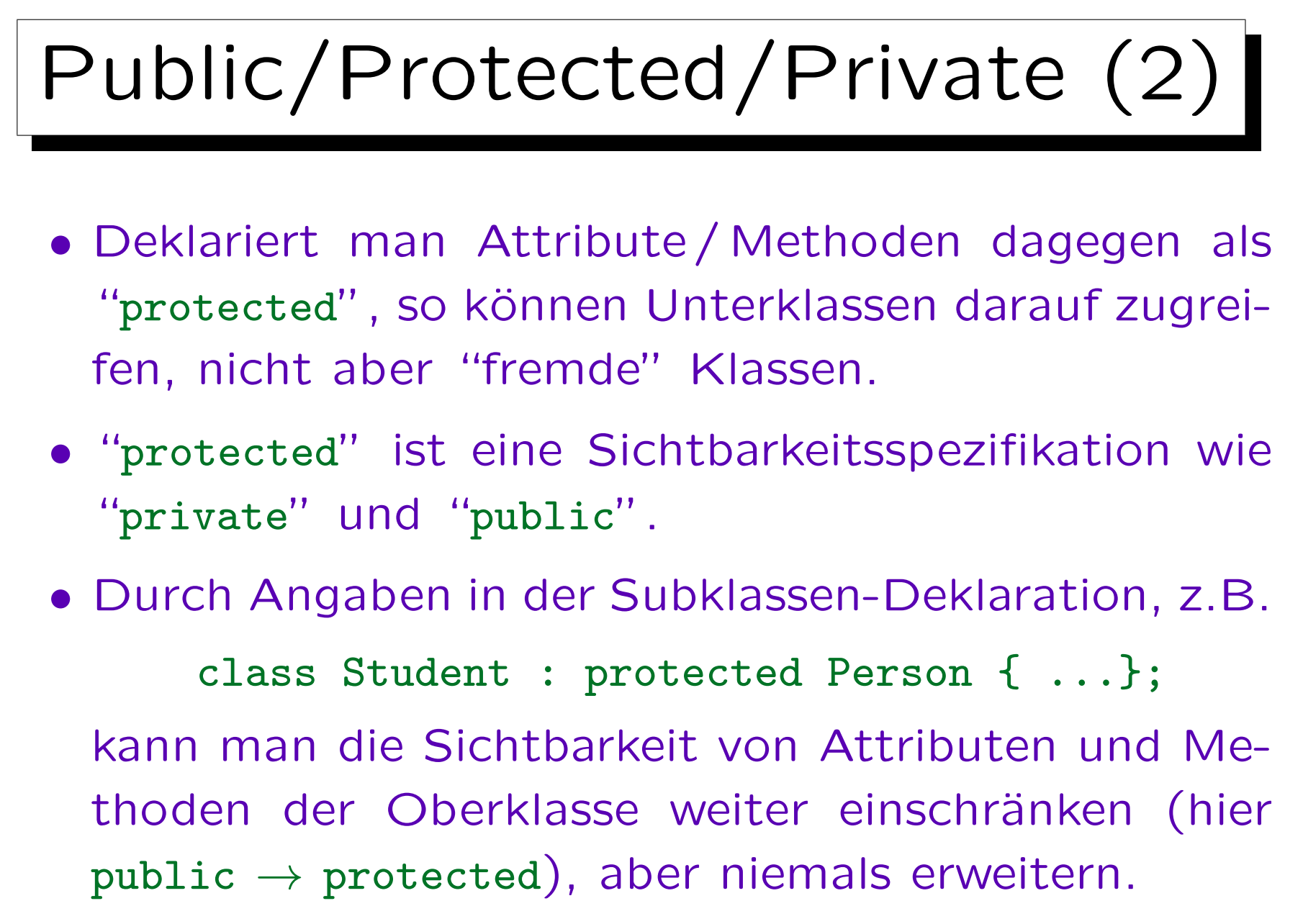

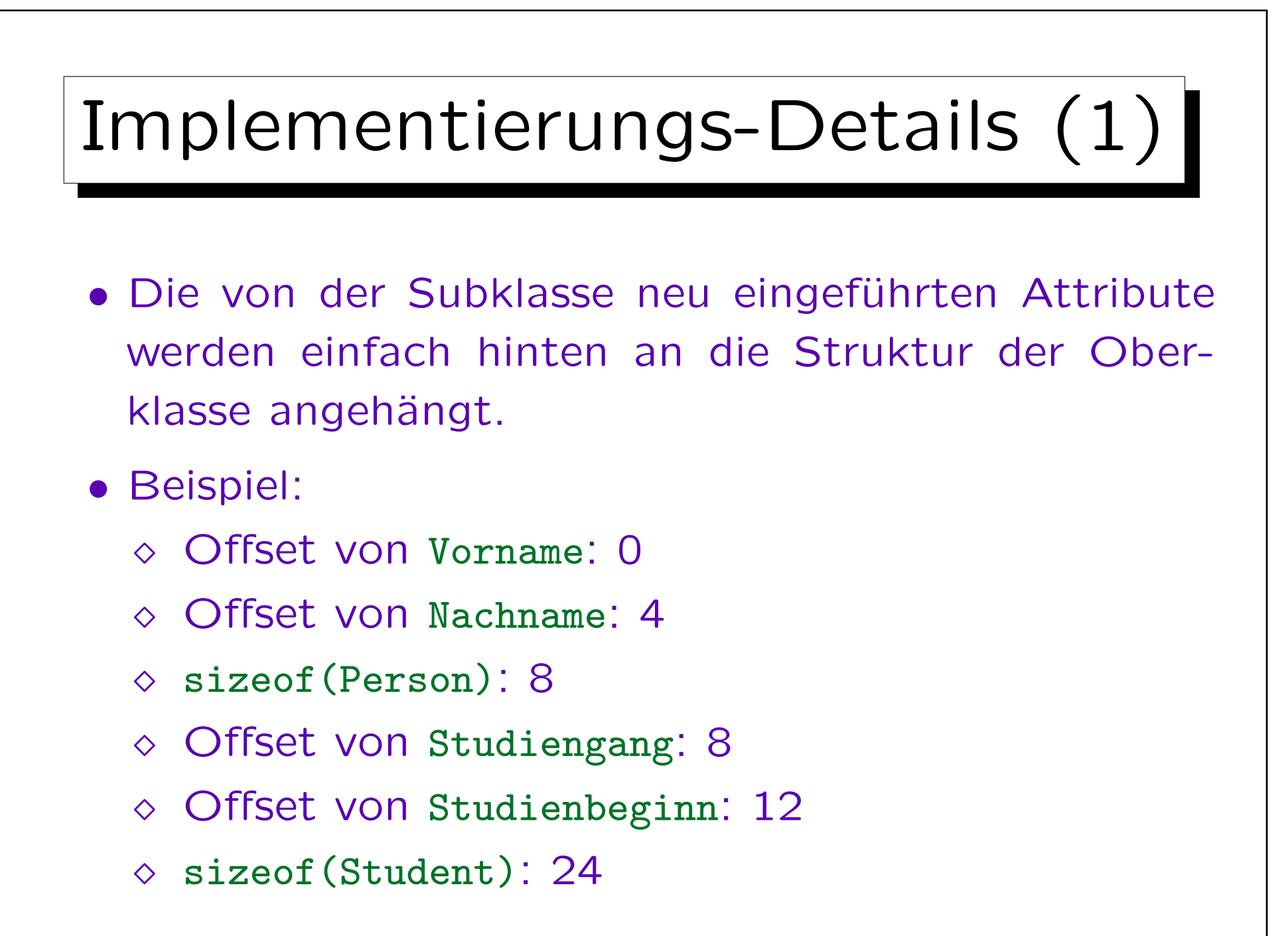

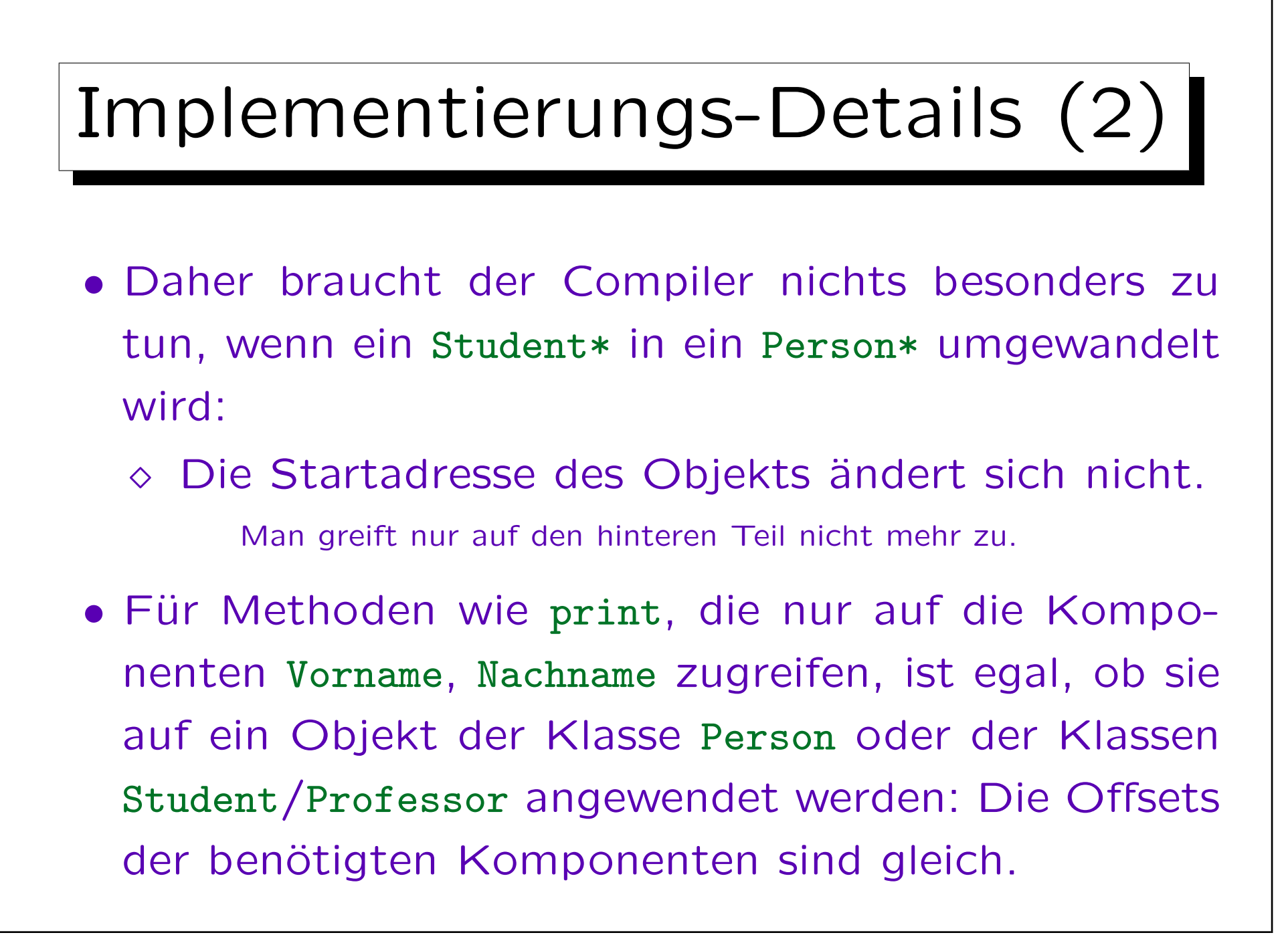

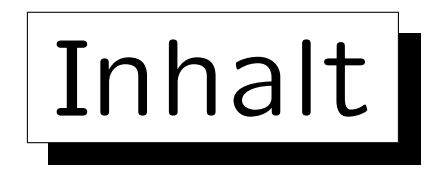

- 1. Basis-Konzepte, Motivation
- 2. Beispiel, Syntax, Public/Protected/Private
- 3. Überschreiben ererbter Funktionen, virtual
- 4. Abstrakte Klassen
- 5. Fortgeschrittenes Thema: Mehrfache Vererbung

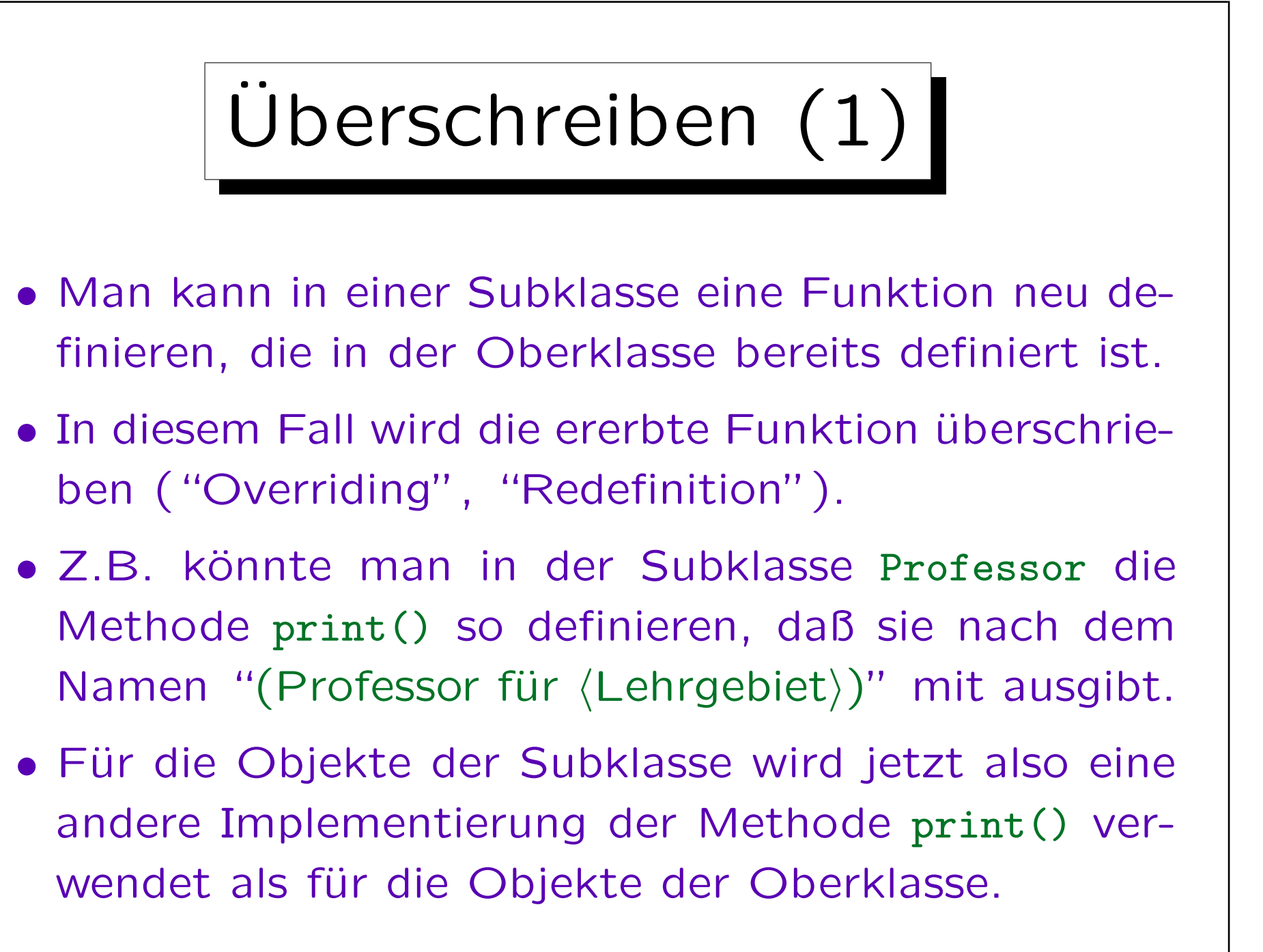

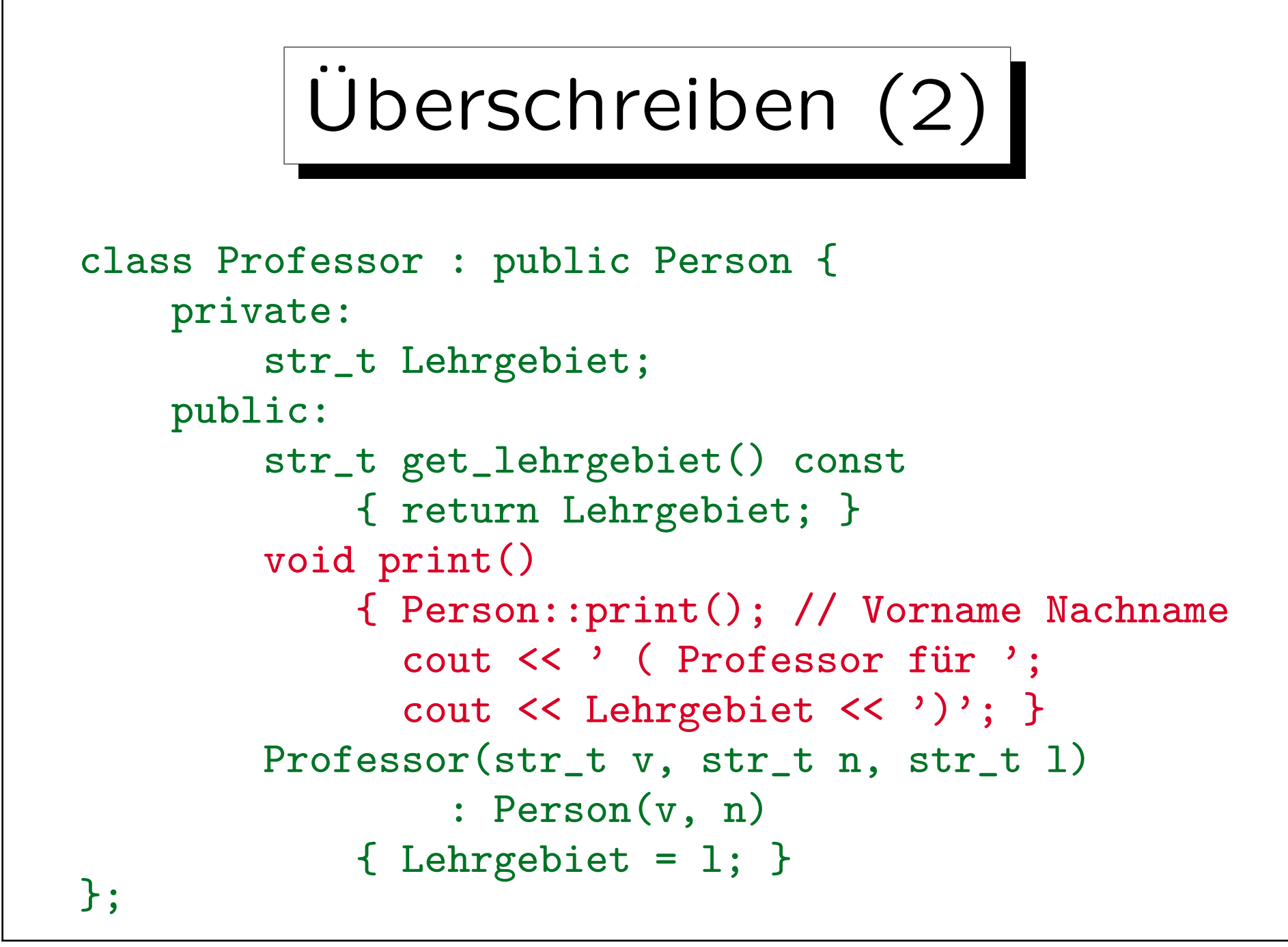

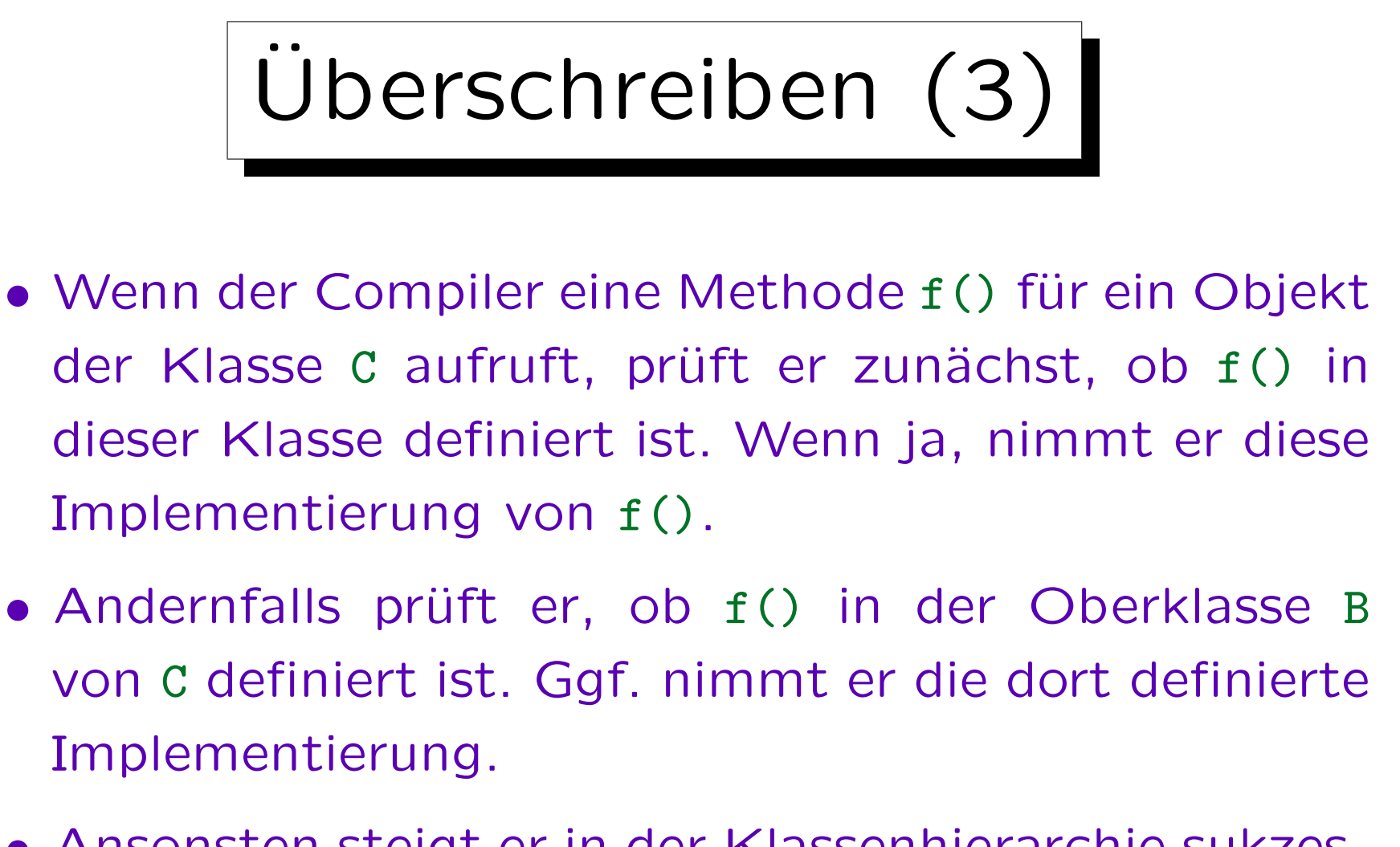

• Ansonsten steigt er in der Klassenhierarchie sukzessive weiter auf, notfalls meldet er die Methode am Ende als undefiniert.

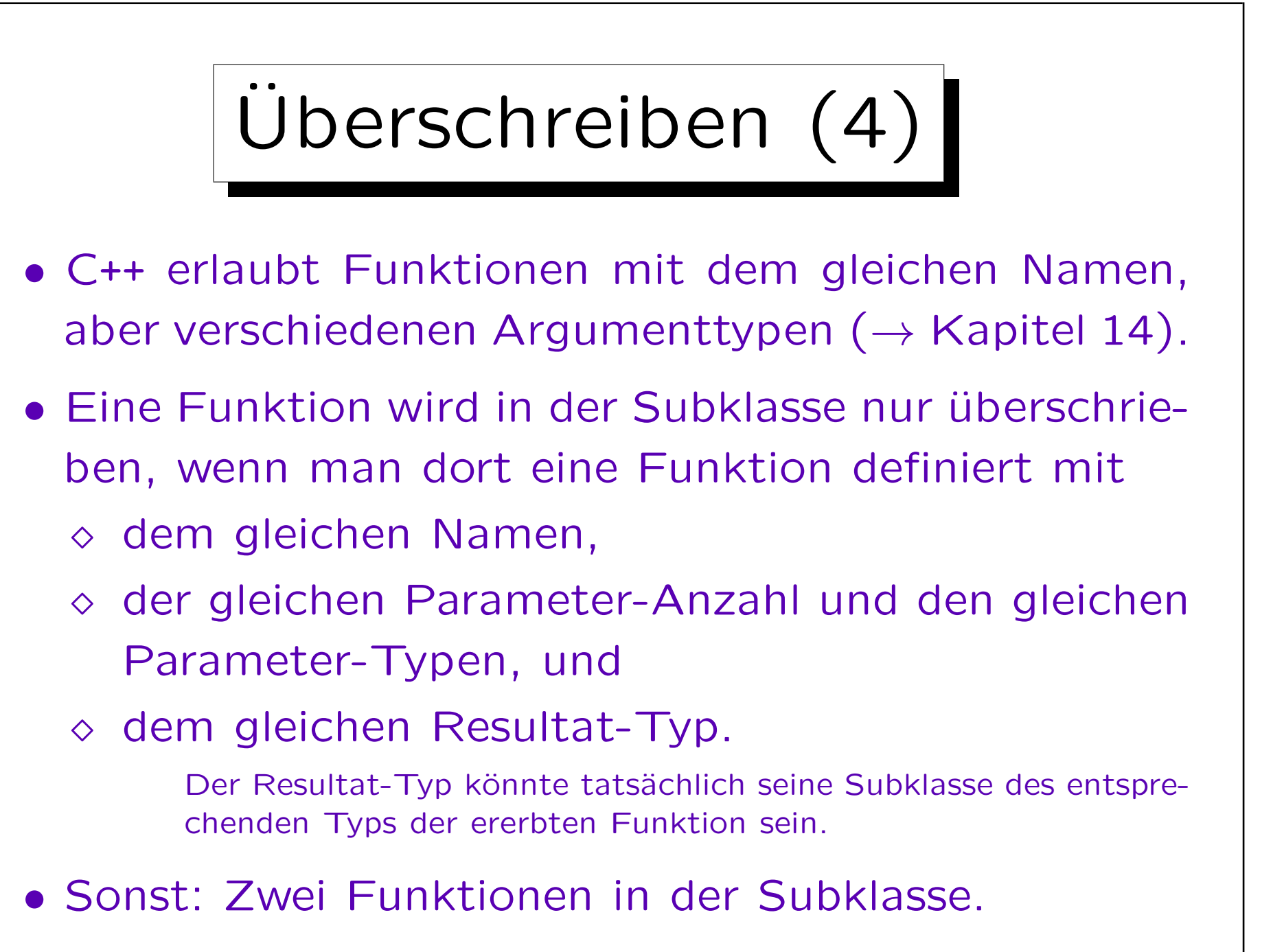

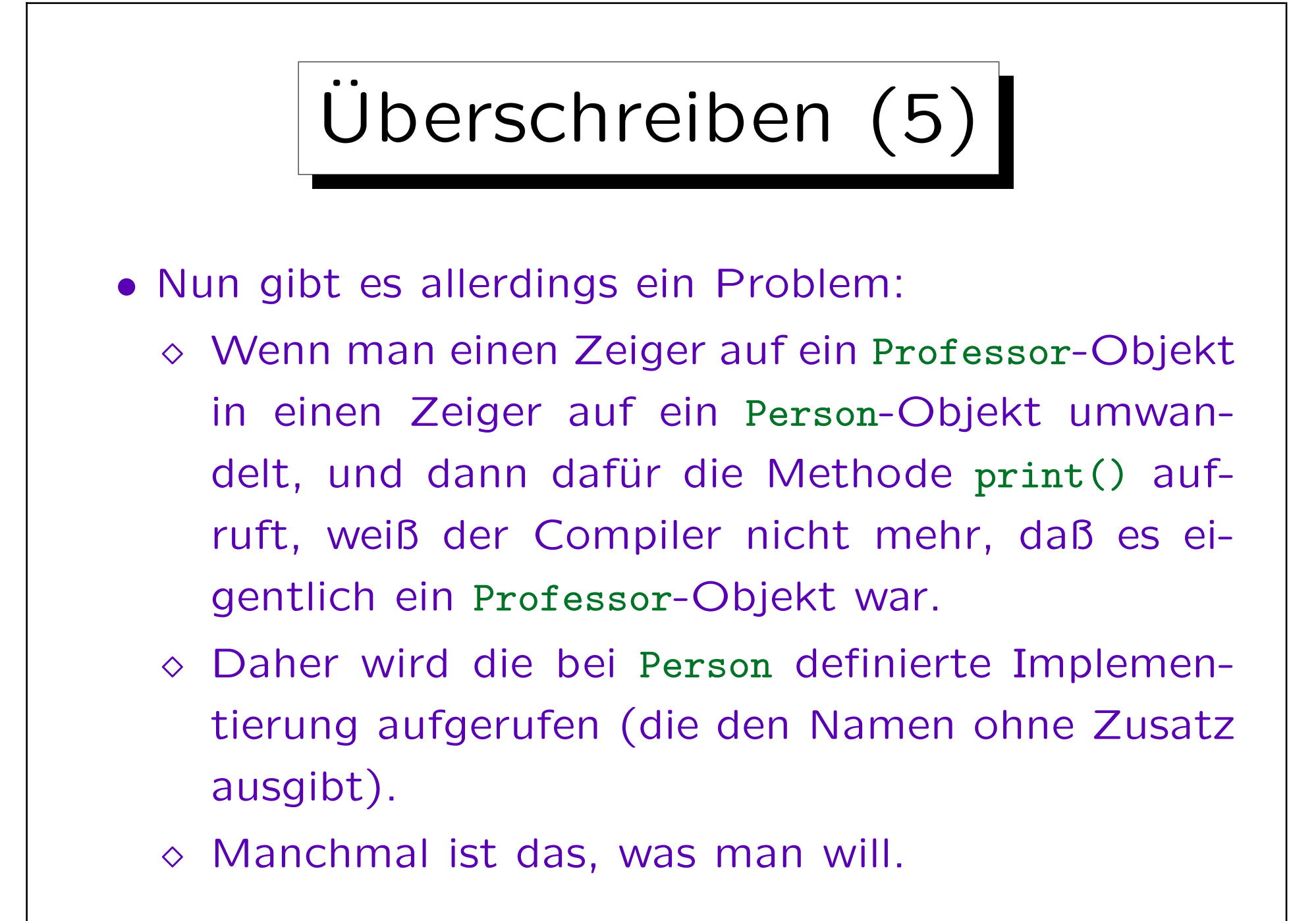

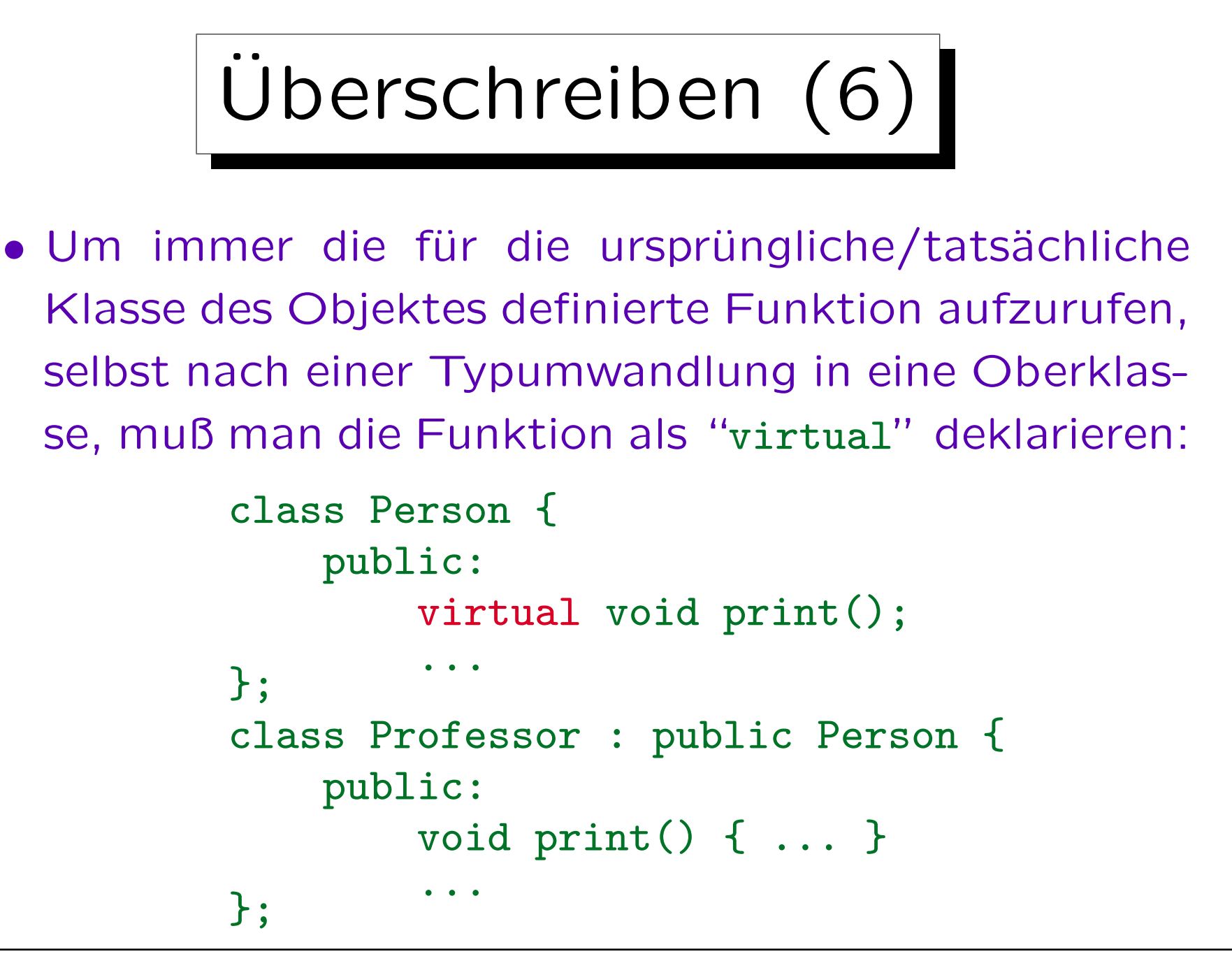

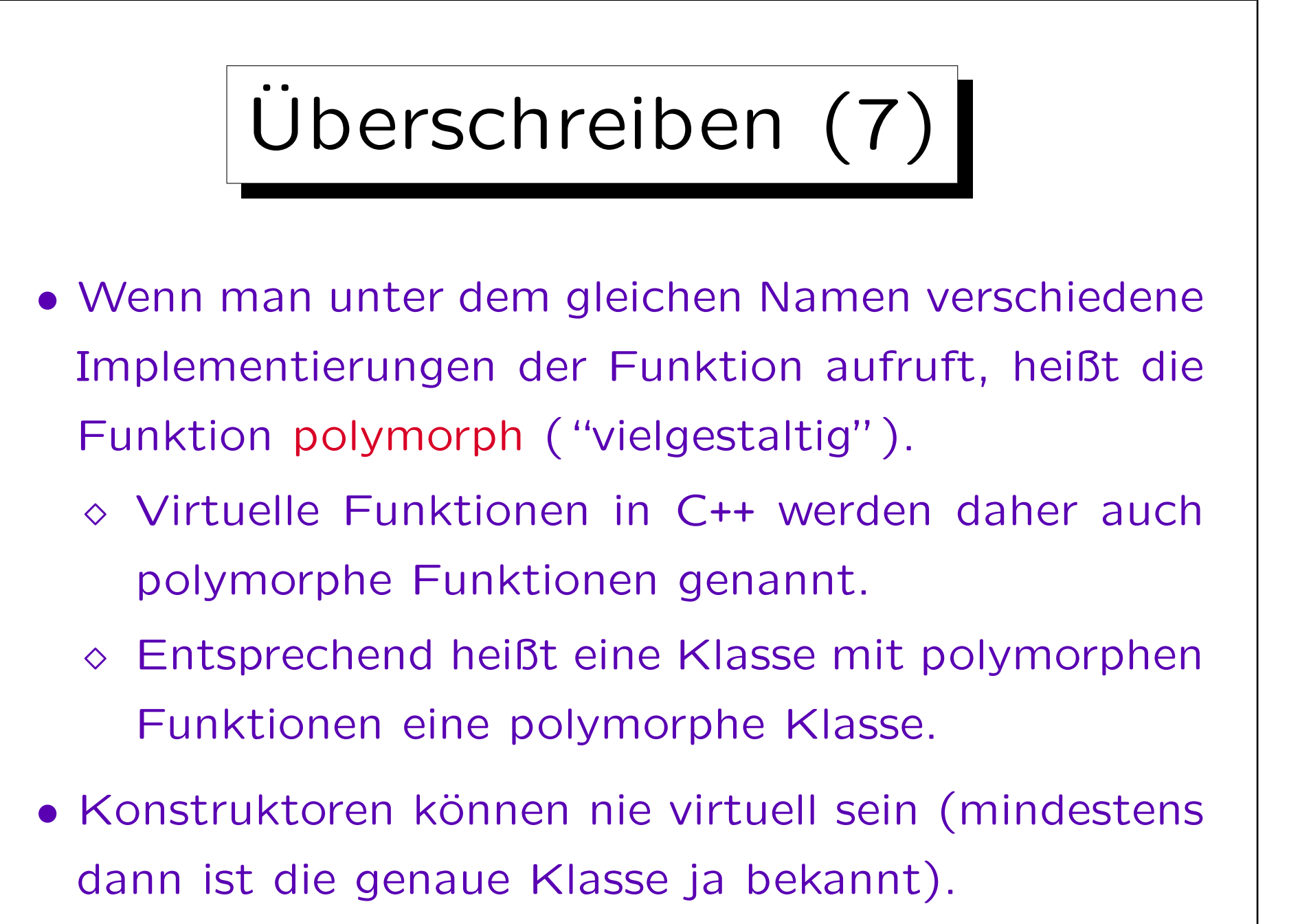

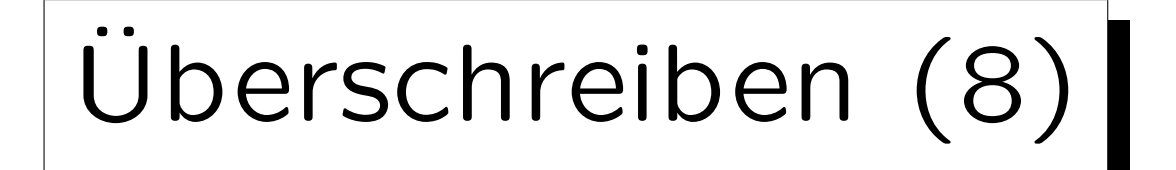

- Eine Funktion muß in der obersten Klasse, in der sie eingeführt wird, als virtual deklariert werden.
- Man kann sie nicht nachträglich in einer Unterklasse virtual machen.

Das Schlüsselwort virtual wird in der Unterklasse nicht wiederholt.

• Entsprechend sind Unterklassen einer polymorphen Klasse automatisch wieder polymorph.

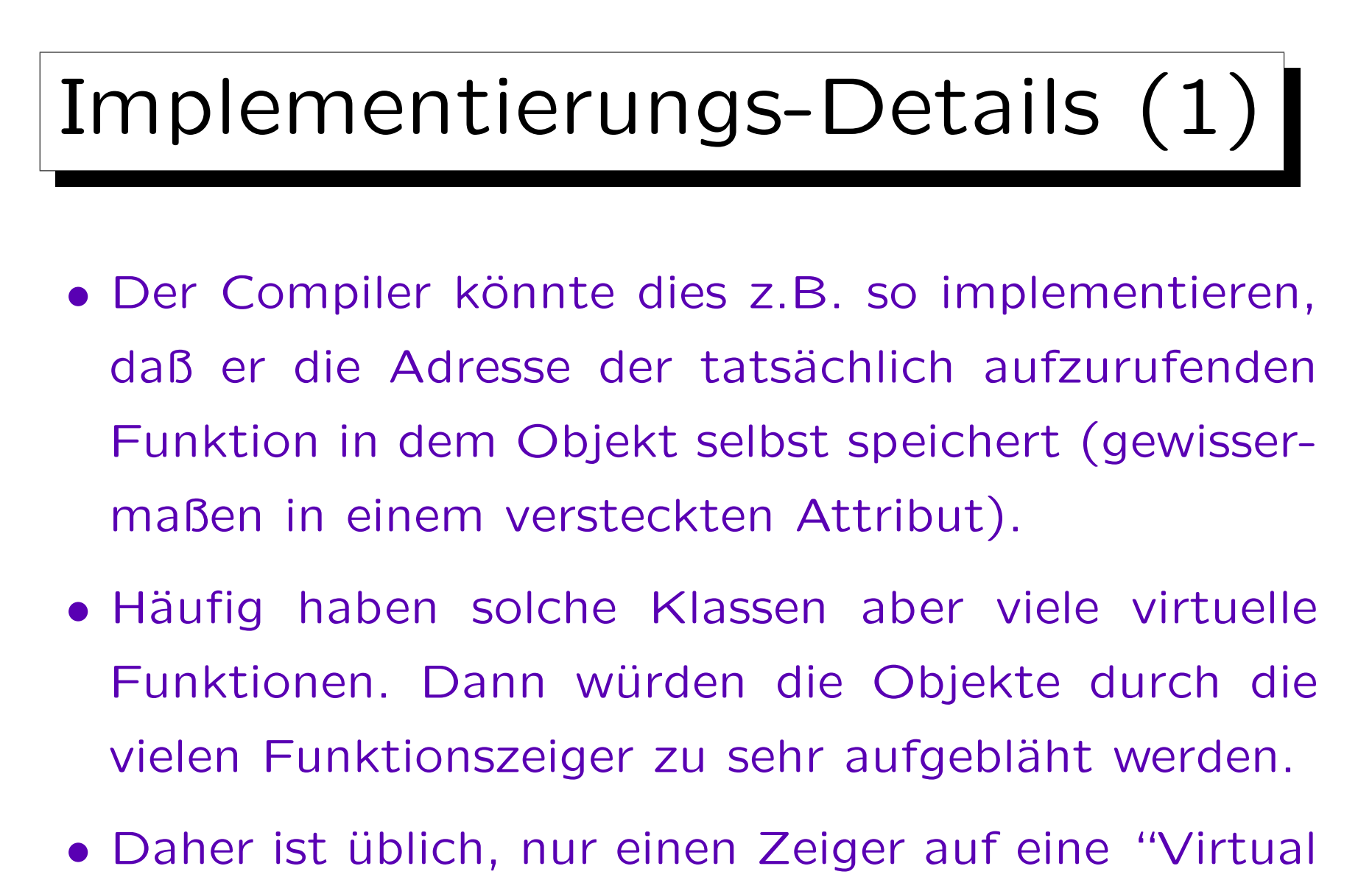

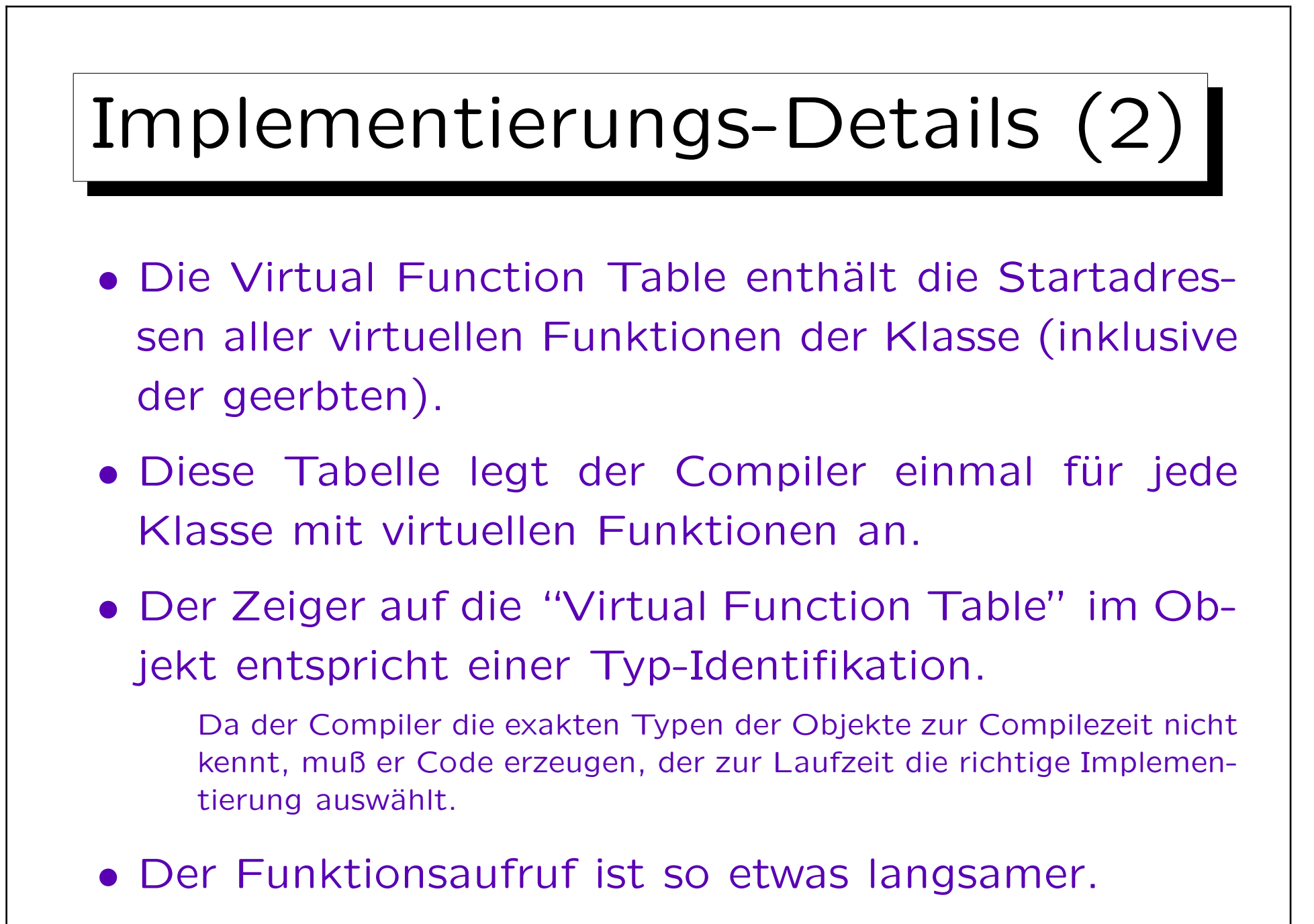

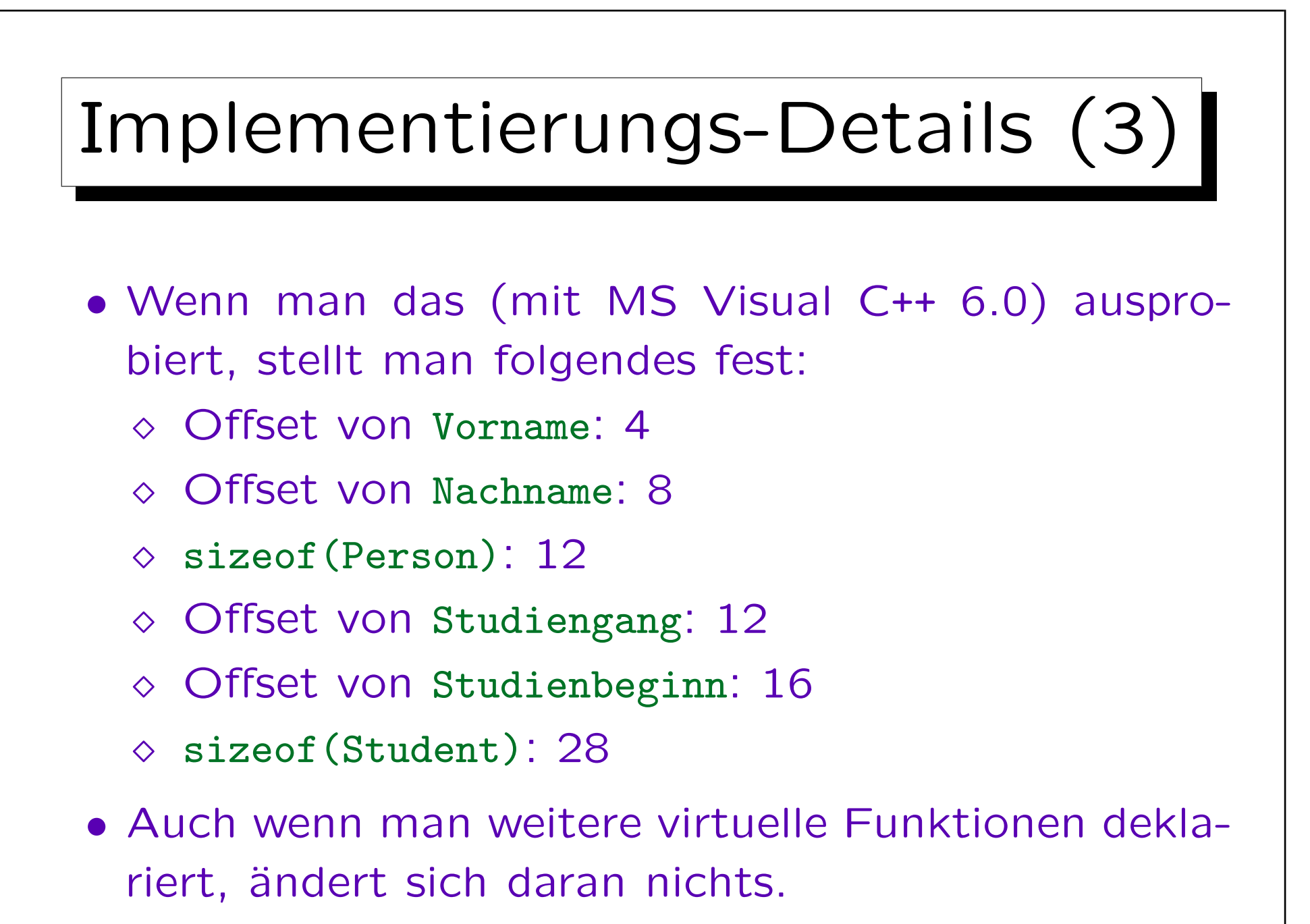

## Achtung bei Speicherfreigabe!

• Falls man den Speicher für Objekte einer Subklasse dynamisch anfordert ( $\rightarrow$  Kapitel 13), darf man sie über Zeiger auf die Oberklasse nur dann löschen, wenn der Destruktor virtual ist.

Z.B. sind Student-Objekte ja größer als Person-Objekte. Man kann ein Student-Objekt aber wie ein Person-Objekt verwenden. Wenn man dem Compiler nun aber mitteilt, daß man ein Person-Objekt löschen will, und es handelt sich tatsächlich um ein Student-Objekt, wird der Student-spezifische Teil des Speichers nicht freigegeben — es sei denn, der Destruktor ist virtual (dann ist ja zur Laufzeit bekannt, wie groß das Objekt wirklich ist).

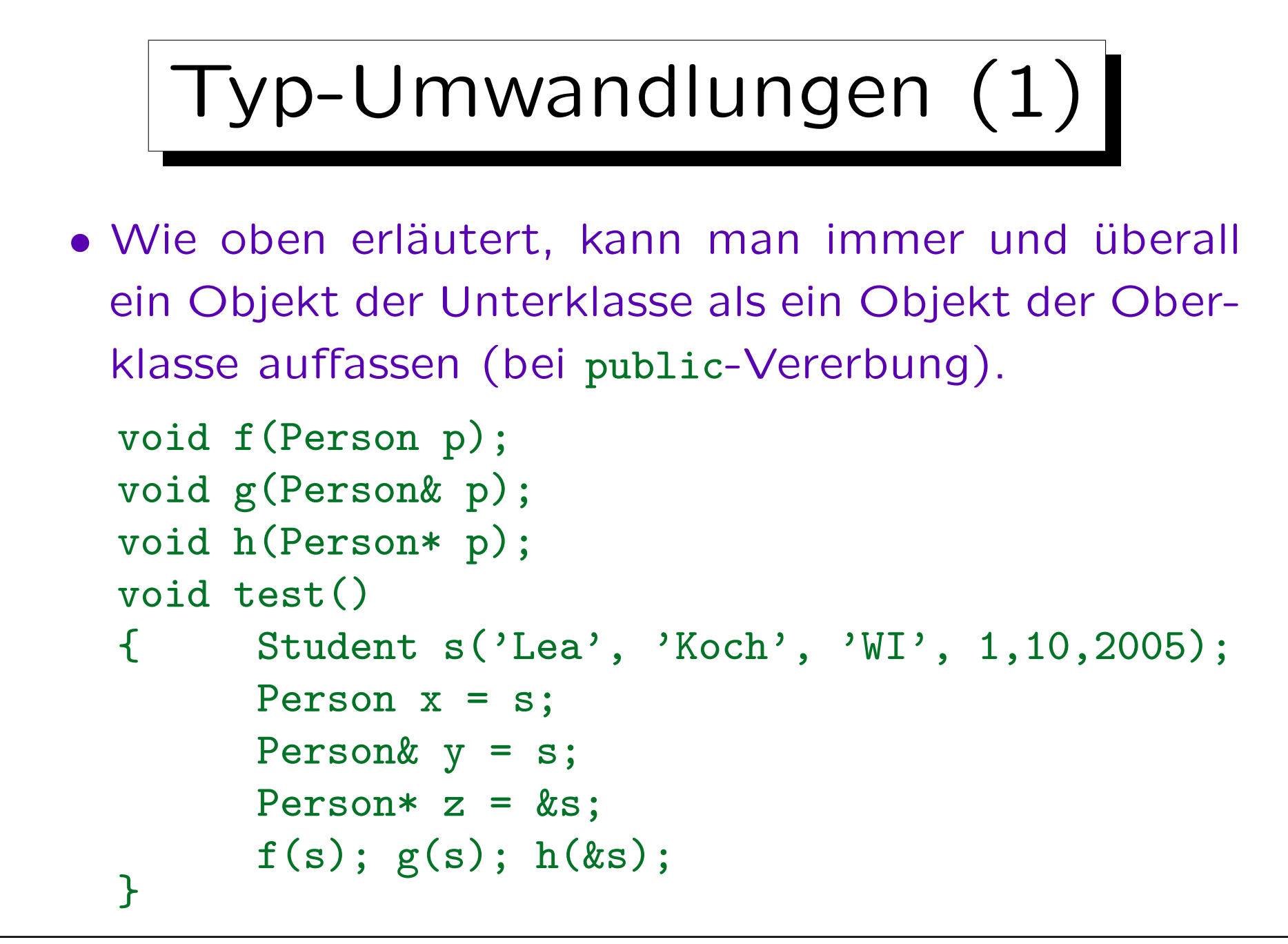

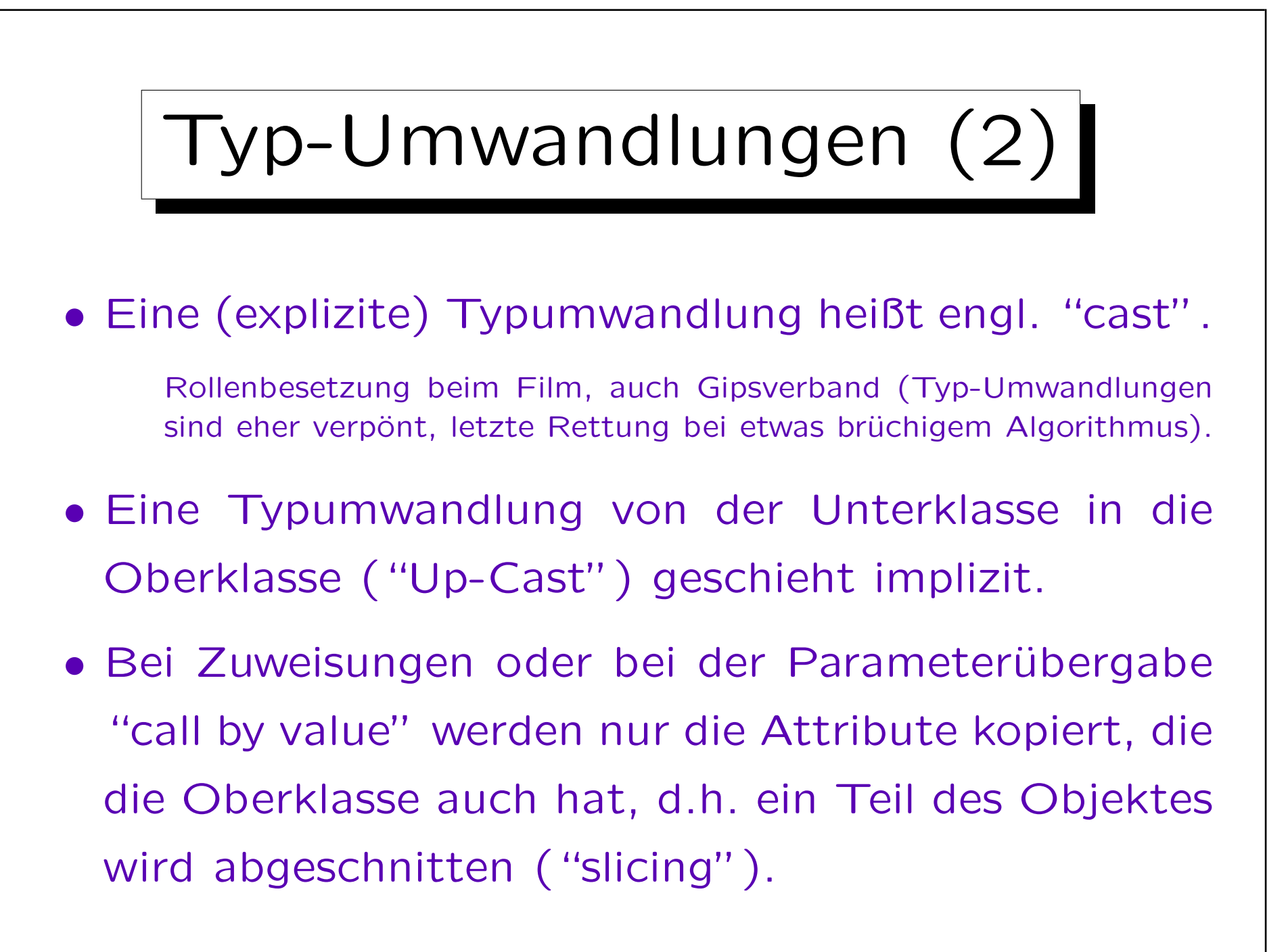

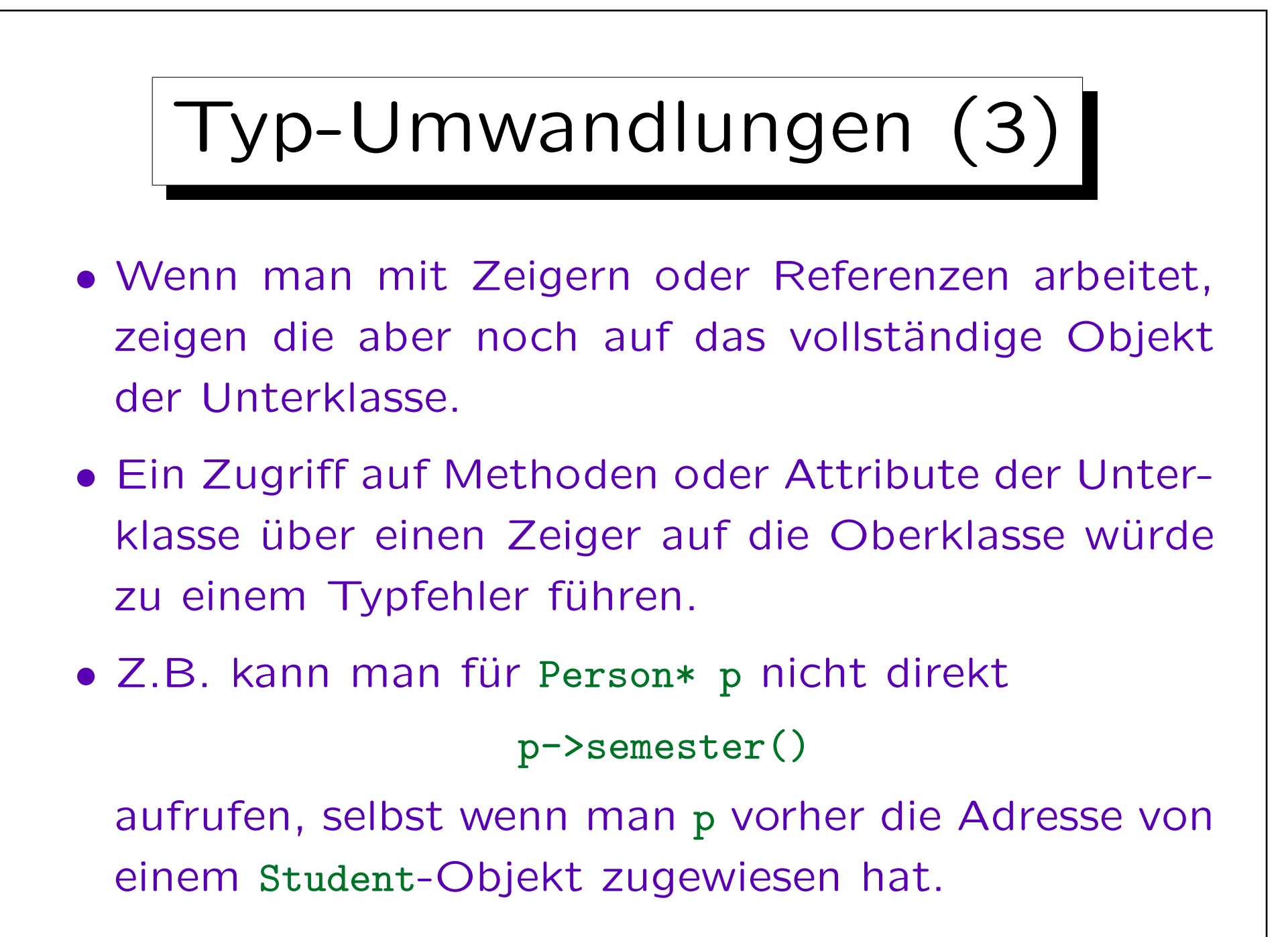

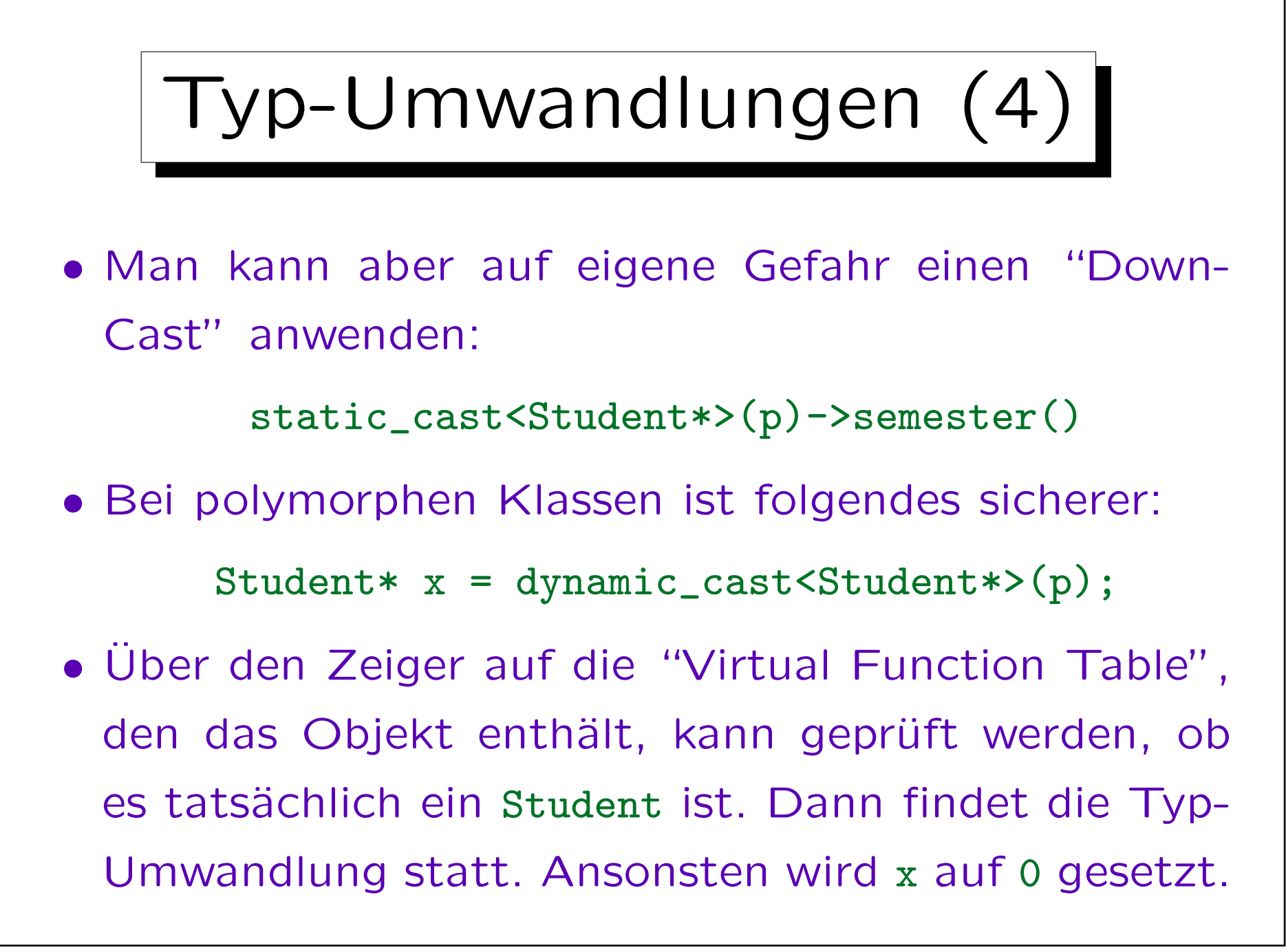

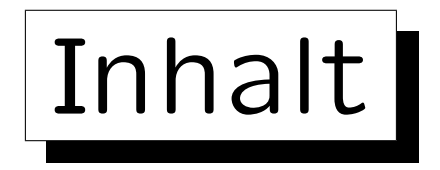

- 1. Basis-Konzepte, Motivation
- 2. Beispiel, Syntax, Public/Protected/Private
- 3. Überschreiben ererbter Funktionen, virtual
- 4. Abstrakte Klassen
- 5. Fortgeschrittenes Thema: Mehrfache Vererbung

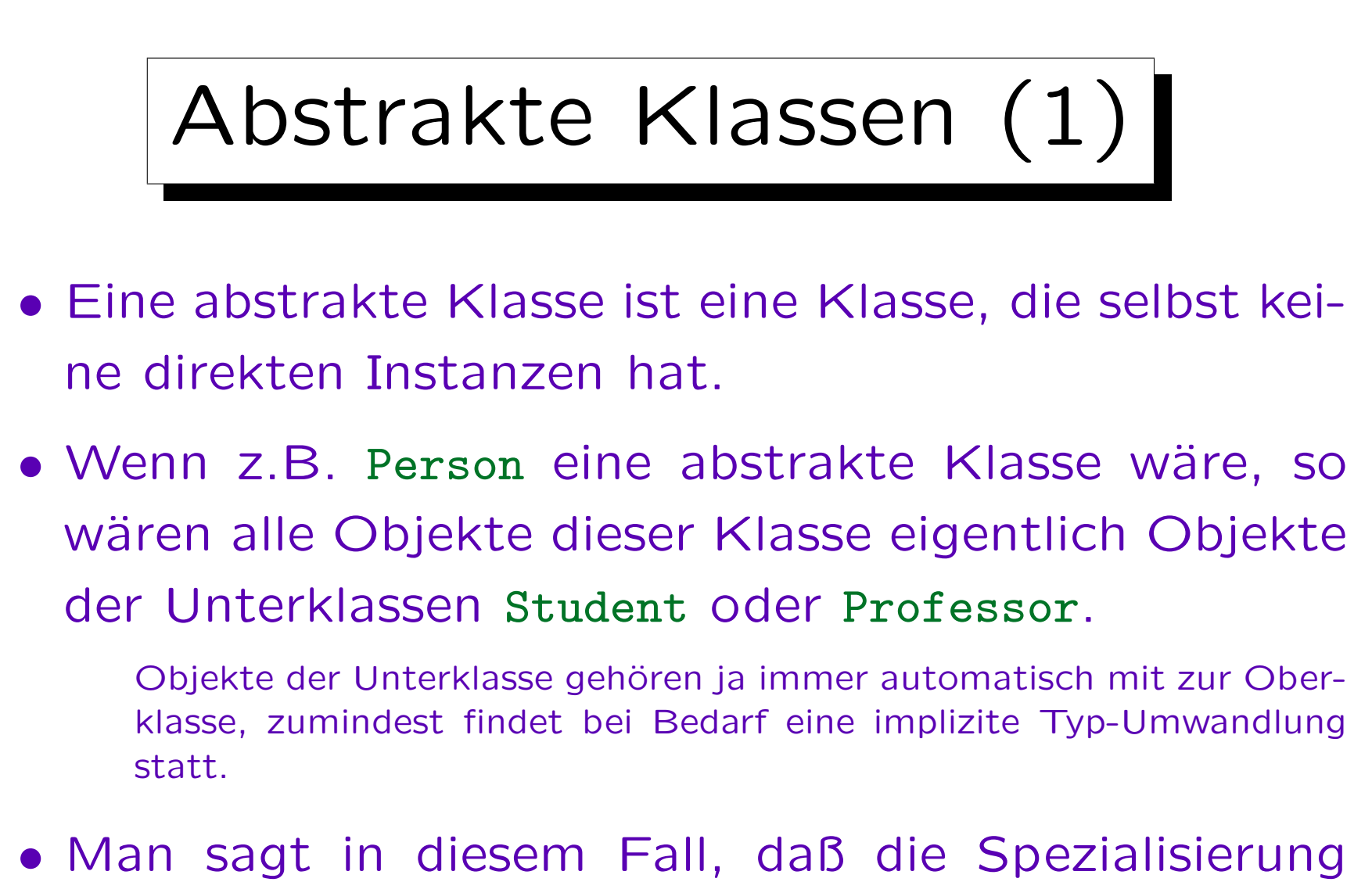

total ist: Jedes Objekt der Oberklasse gehört zu einer Unterklasse.

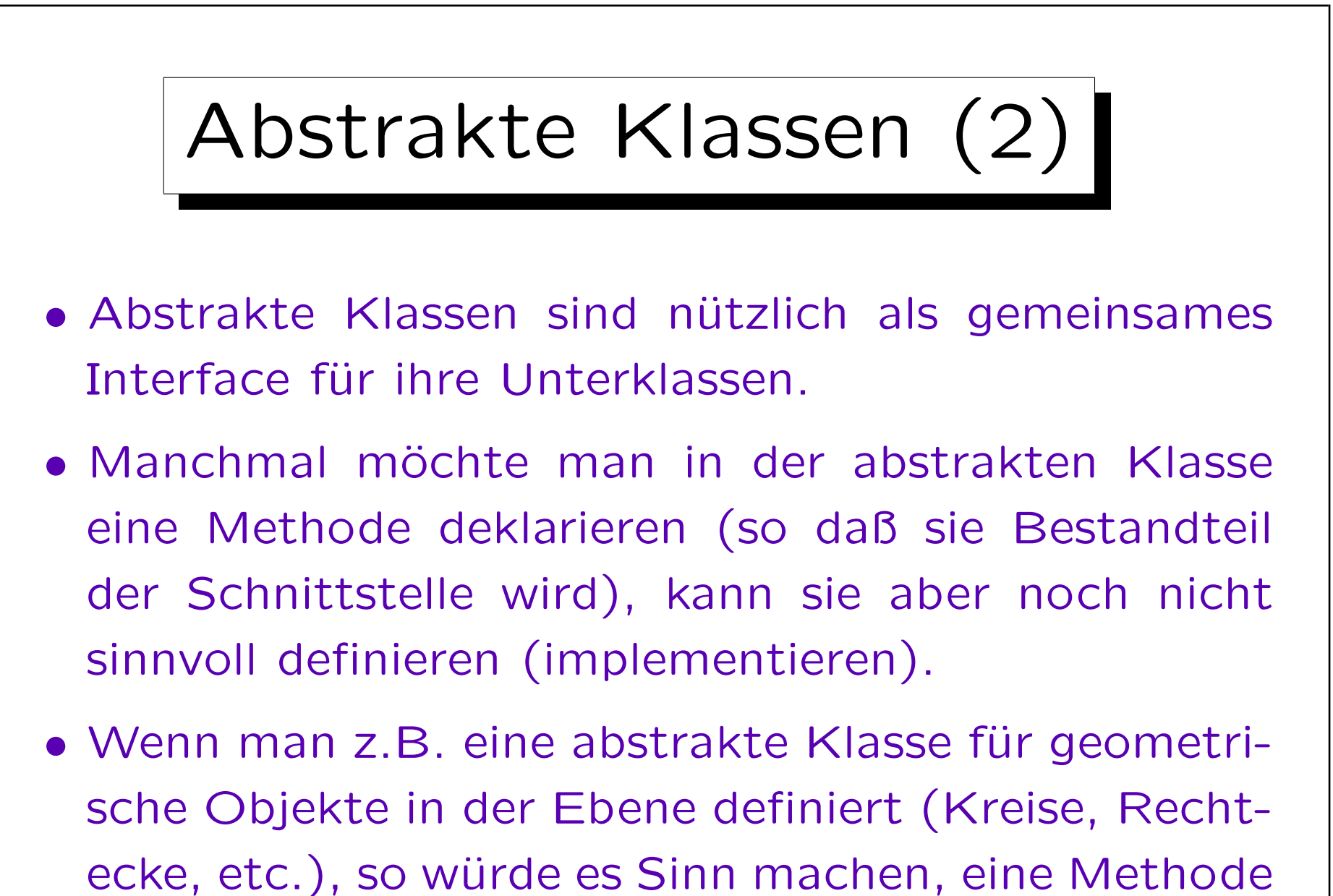

zur Berechnung des Flächeninhaltes vorzusehen.

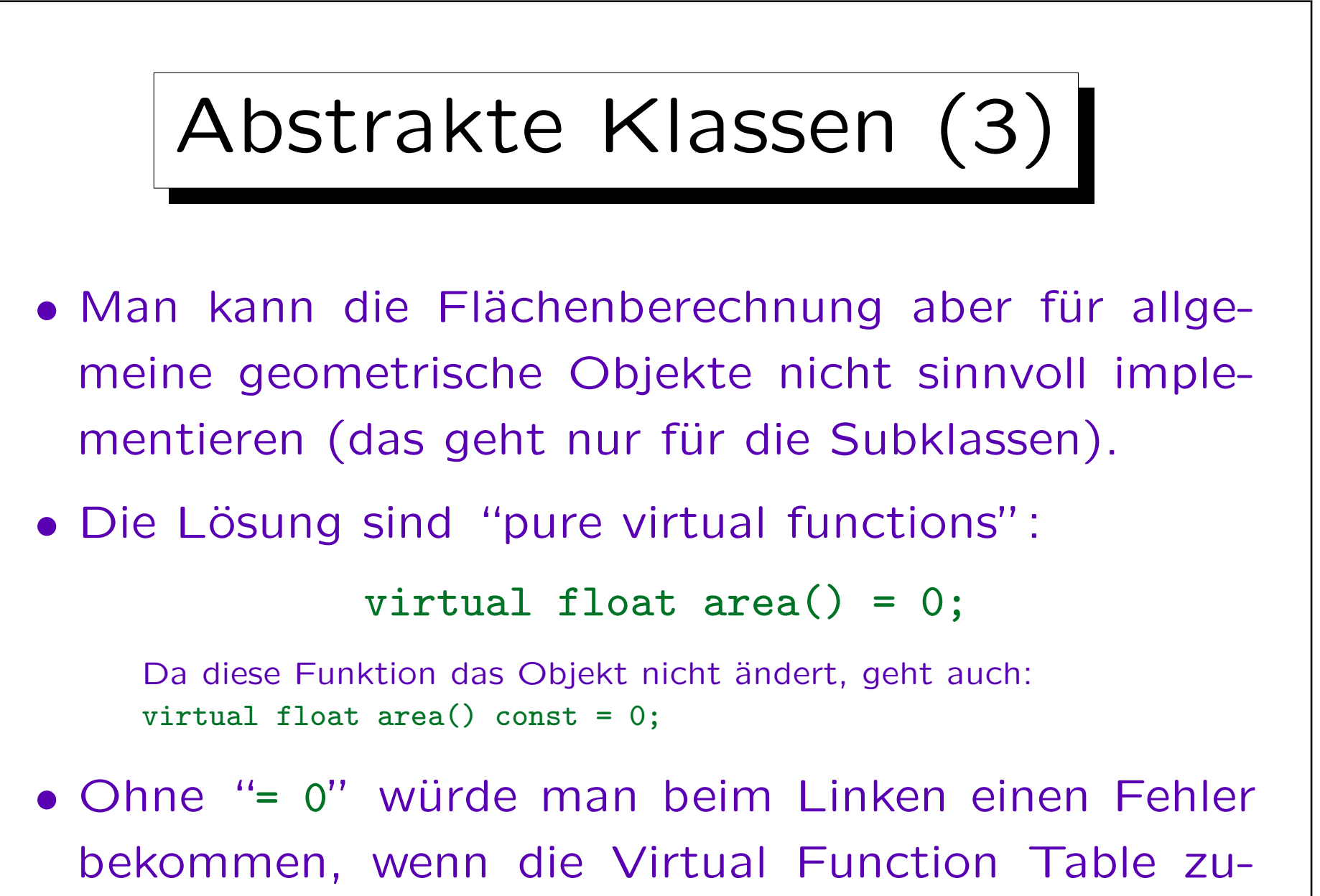

sammengesetzt wird.

Abstrakte Klassen (4) • Wenn man eine "pure virtual function" deklariert, weiß der Compiler, daß es sich um eine abstrakte Klasse handelt. Wenn man niemals Objekte einer Oberklasse erzeugt, wäre es theoretisch auch eine abstrakte Klasse, aber der Compiler unterstützt den Programmierer dann natürlich nicht bei der Einhaltung/Überwachung

- dieser Bedingung.
- Man kann dann keine Objekte der Klasse erzeugen.
- Man kann aber natürlich Objekte einer Unterklasse erzeugen, in der die "pure virtual functions" mit konkreten Funktionen überschrieben sind.

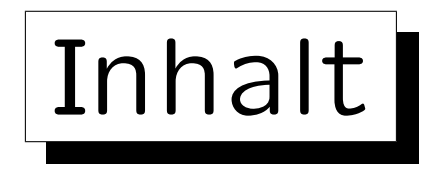

- 1. Basis-Konzepte, Motivation
- 2. Beispiel, Syntax, Public/Protected/Private
- 3. Überschreiben ererbter Funktionen, virtual
- 4. Abstrakte Klassen

5. Fortgeschrittenes Thema: Mehrfache Vererbung

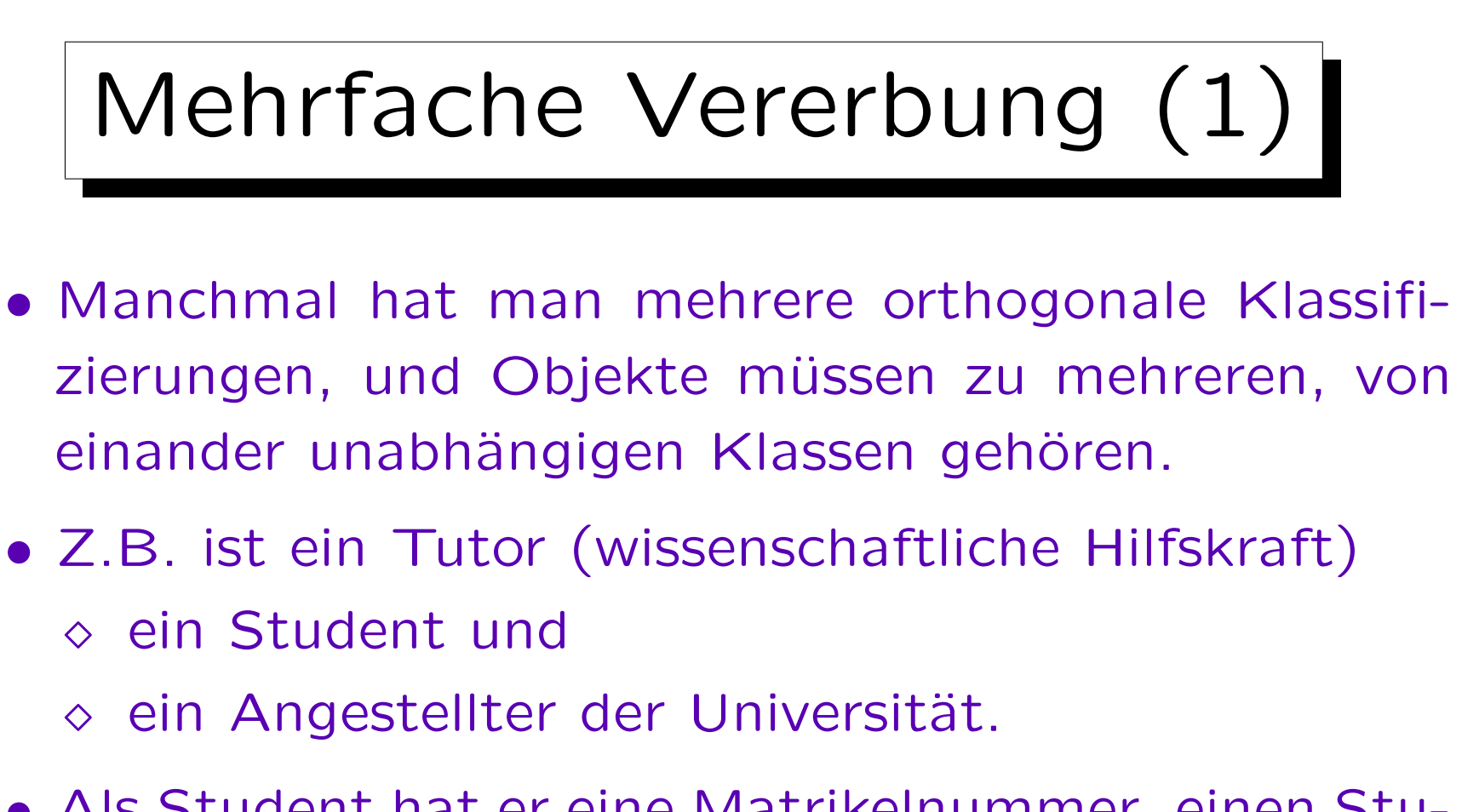

- Als Student hat er eine Matrikelnummer, einen Studiengang, etc.
- Als Angestellter hat er eine Personalnummer, eine Bankverbindung, etc.

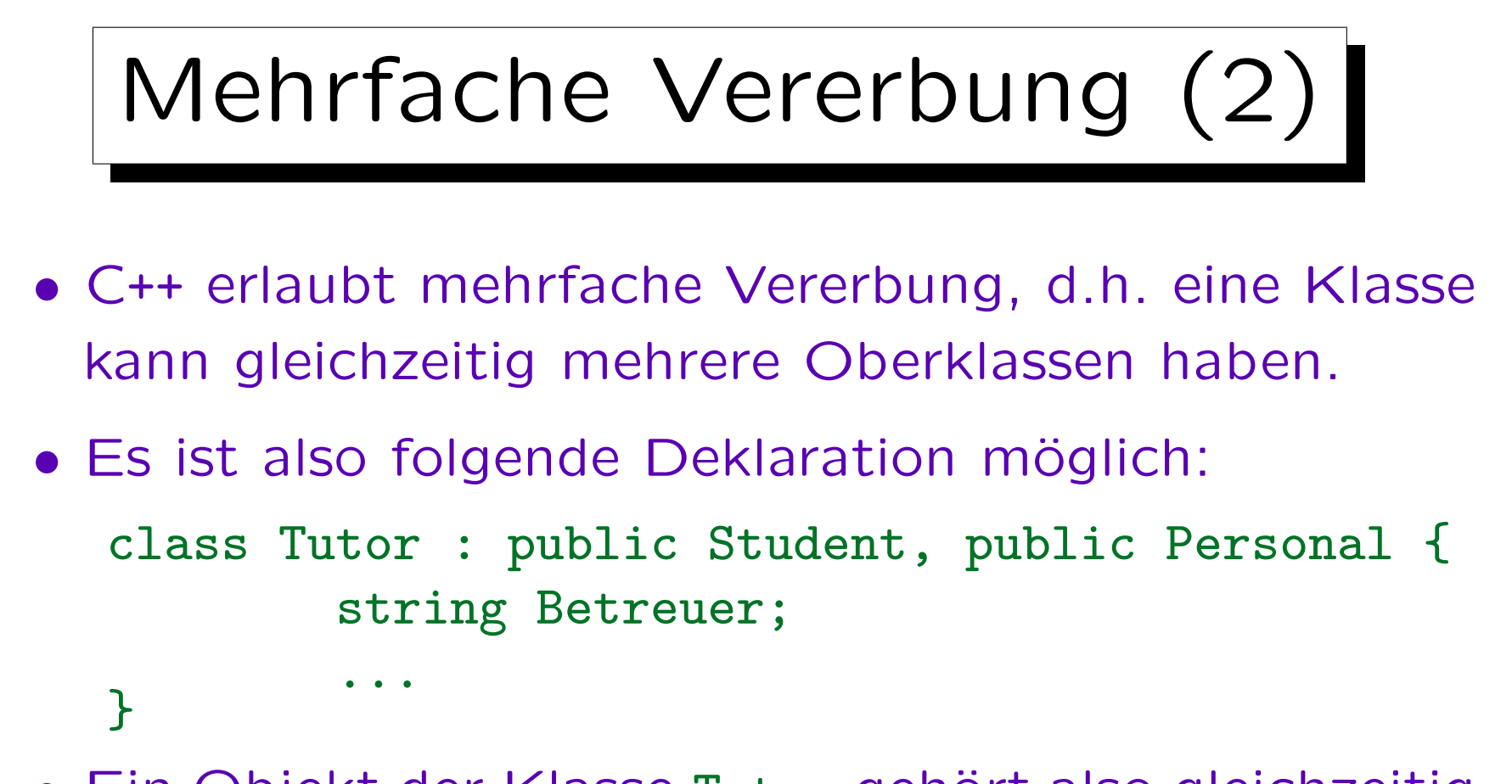

- Ein Objekt der Klasse Tutor gehört also gleichzeitig auch zu den Klassen Student und Personal.
- Es erbt alle Attribute und Methoden von Student und von Personal, und fügt dann noch eigene hinzu.

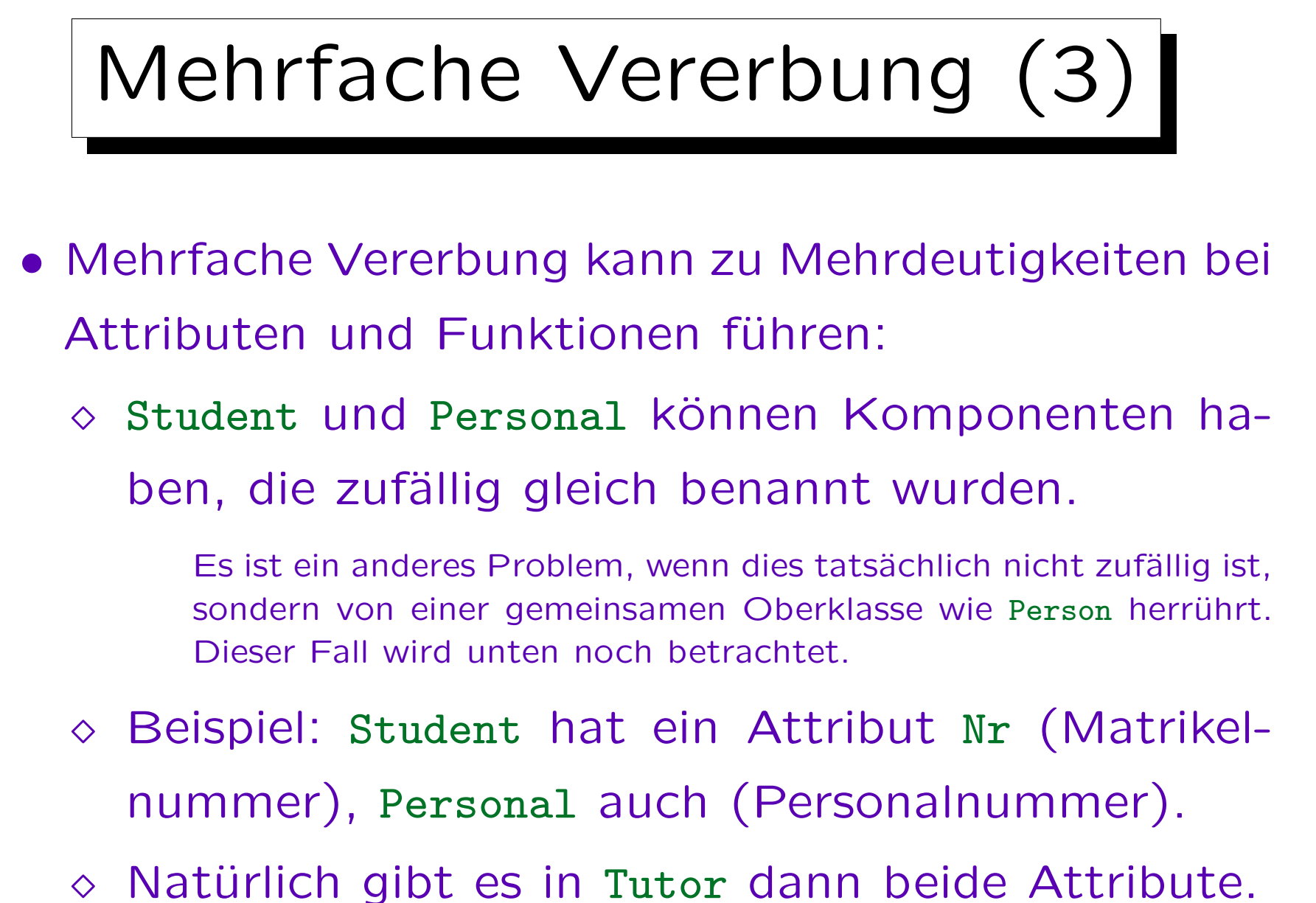

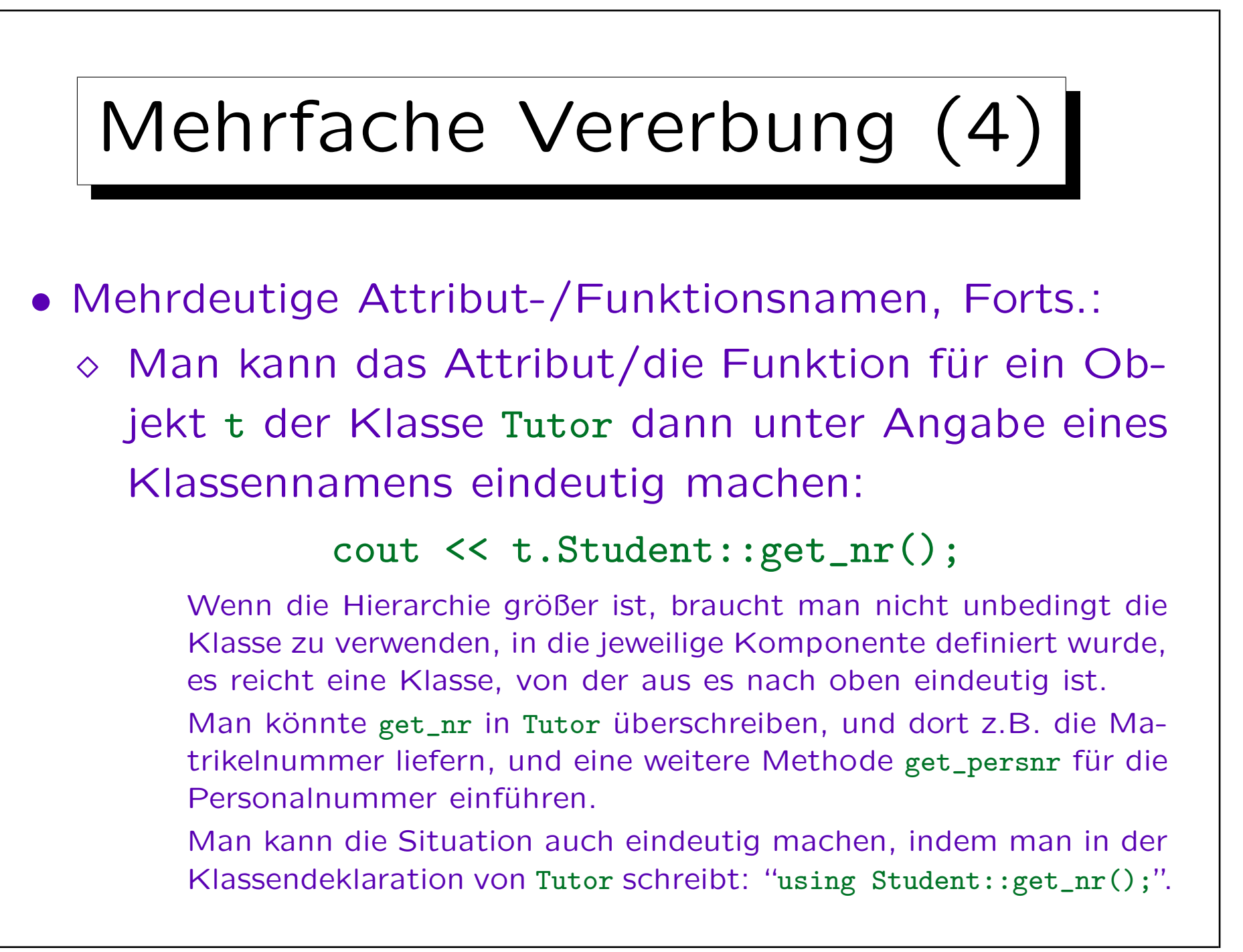

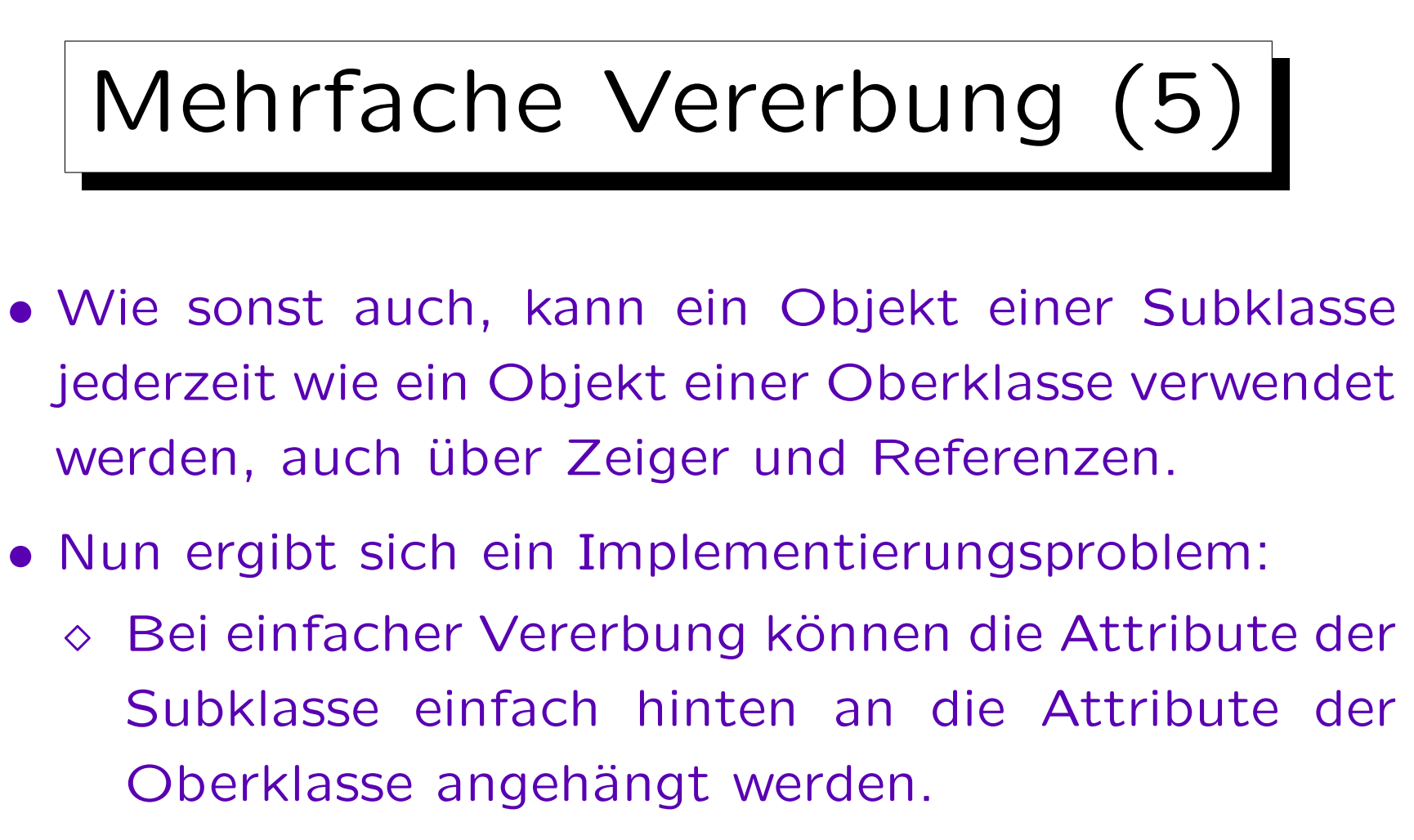

 Die Attribute der Oberklasse haben also einen festen Offset vom Beginn des Objektes, egal ob es zur Unterklasse oder zur Oberklasse gehört.

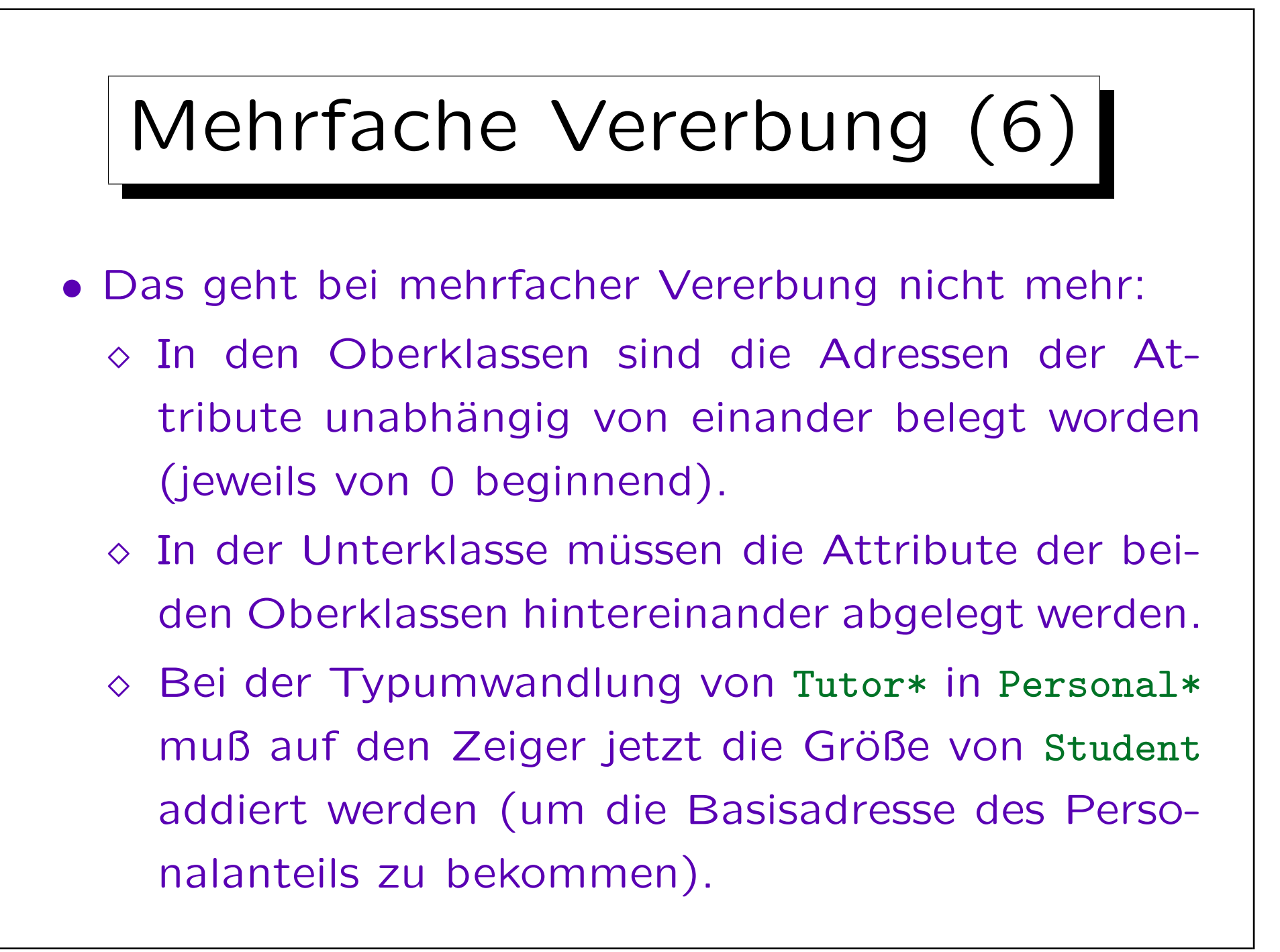

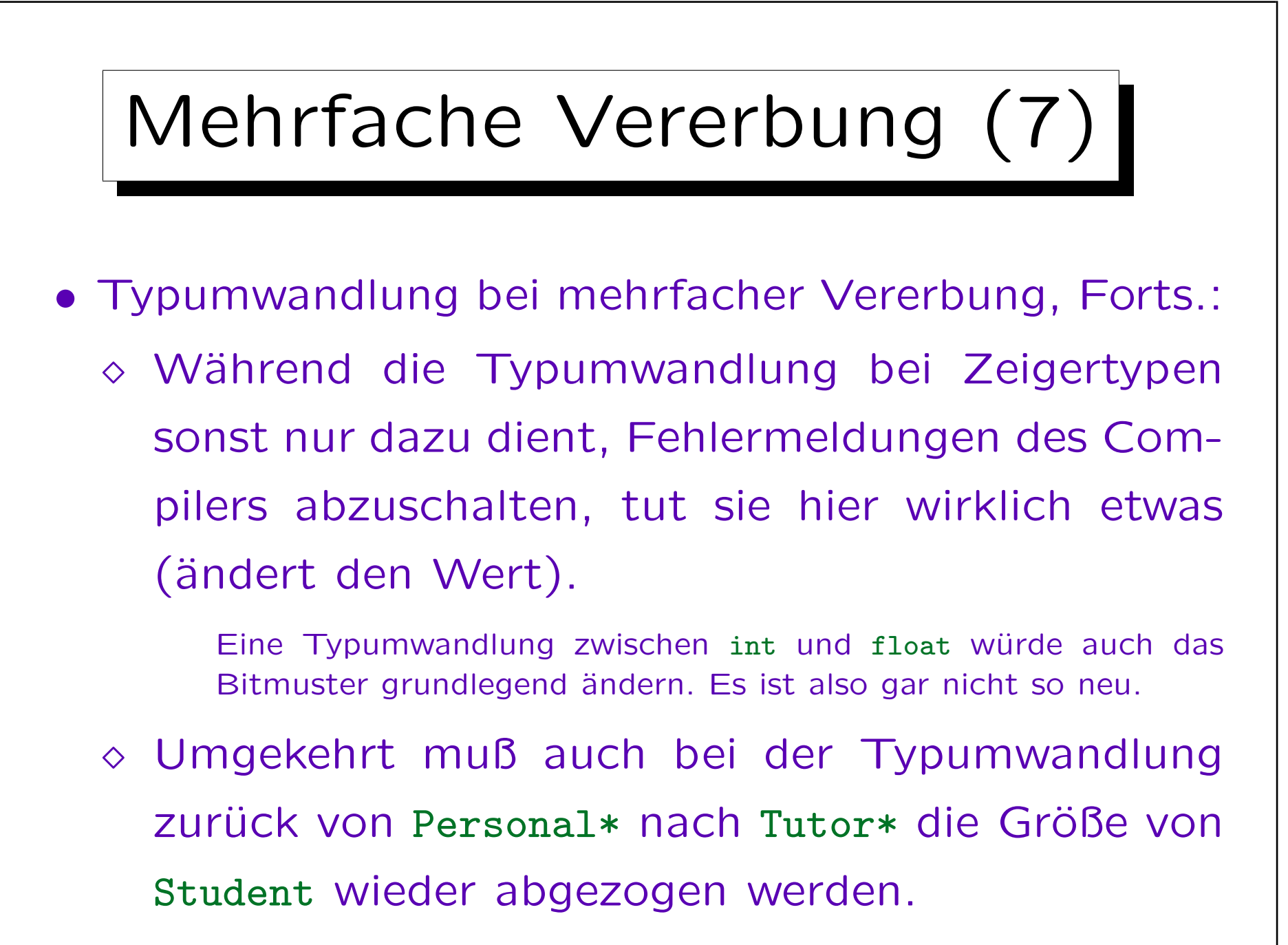

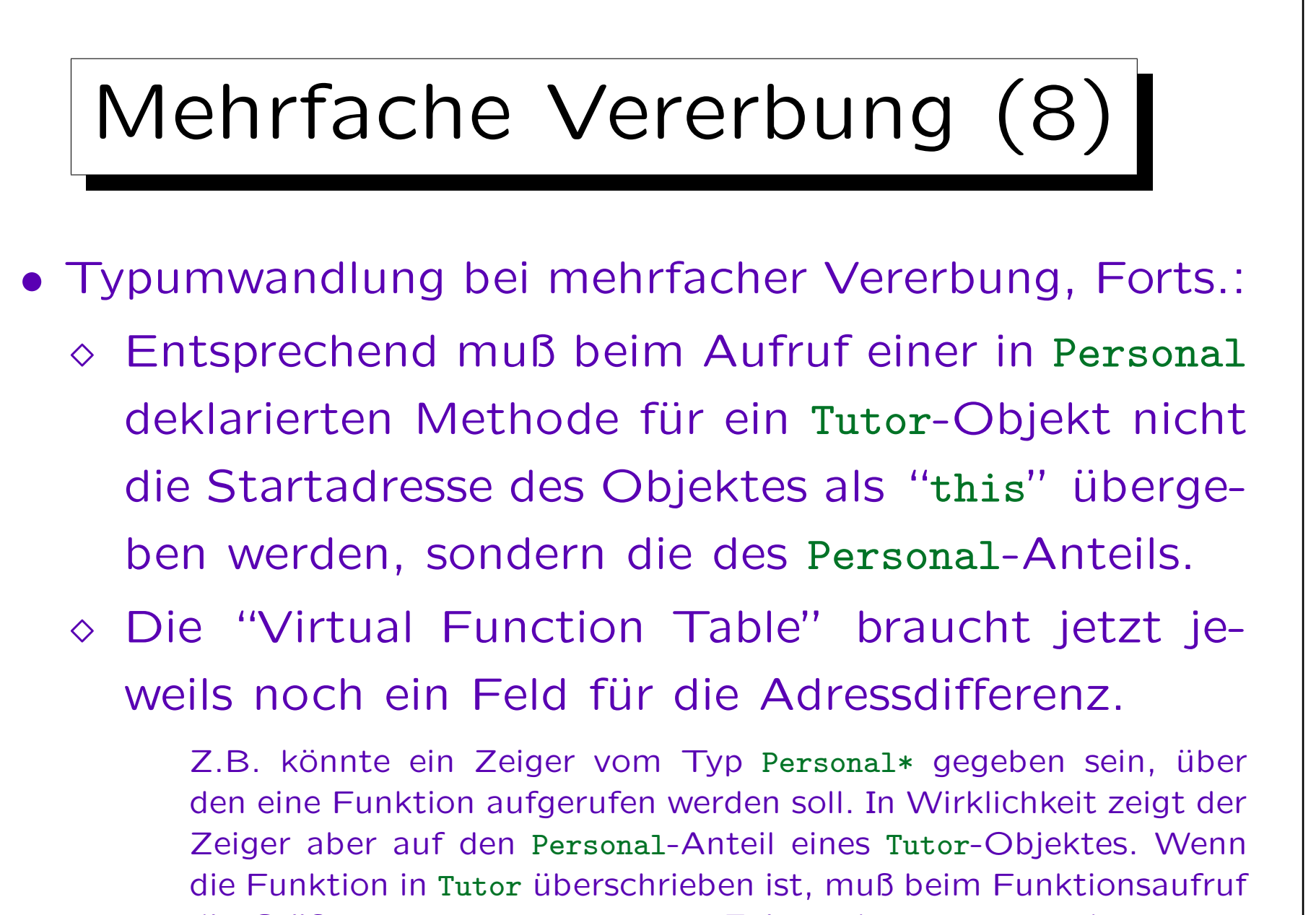

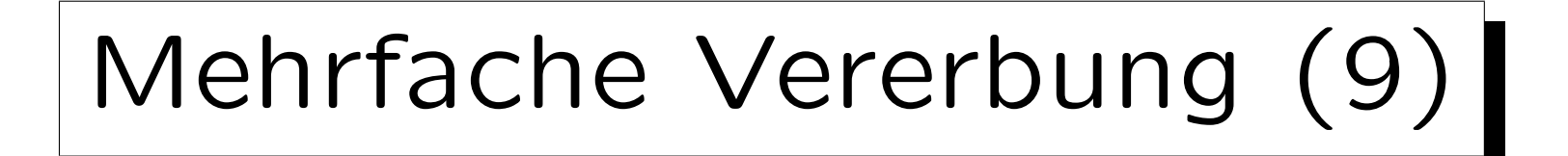

- Man kann nicht direkt zweimal die gleiche Oberklasse angeben, aber es ist möglich, daß die Oberklassen einer Klasse irgendwo in der Hierarchie eine gemeinsame Oberklasse haben.
- Z.B. sind Student als auch Personal von der gemeinsamen Oberklasse Person abgeleitet.
- Normalerweise bedeutet das in C++, daß ein Tutor-Objekt zwei verschiedene Person-Objekte enthält: Einmal als Teil des Student-Objektes, und einmal als Teil des Personal-Objektes.

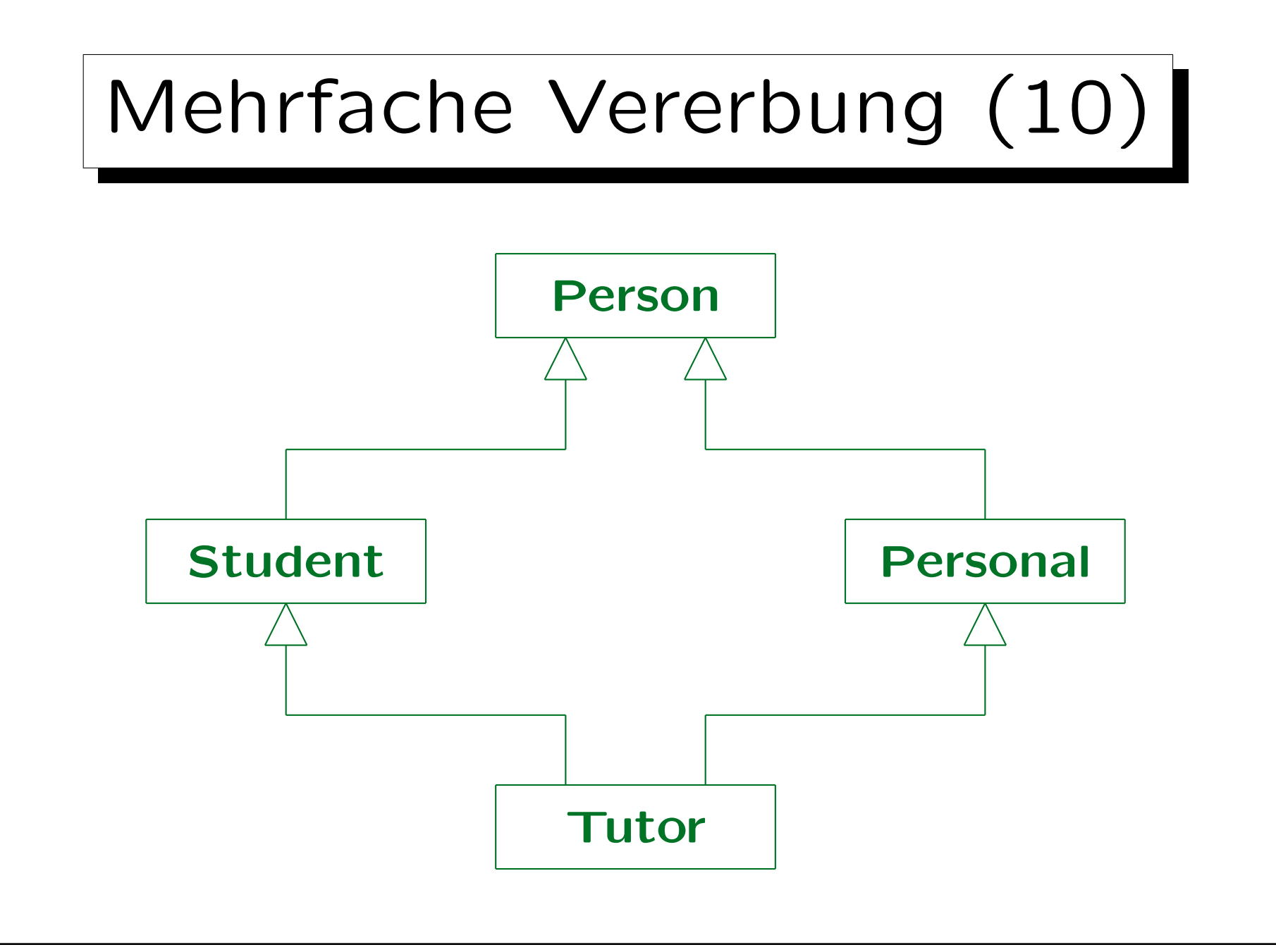

Stefan Brass: Objektorientierte Programmierung Versität Halle, 2010

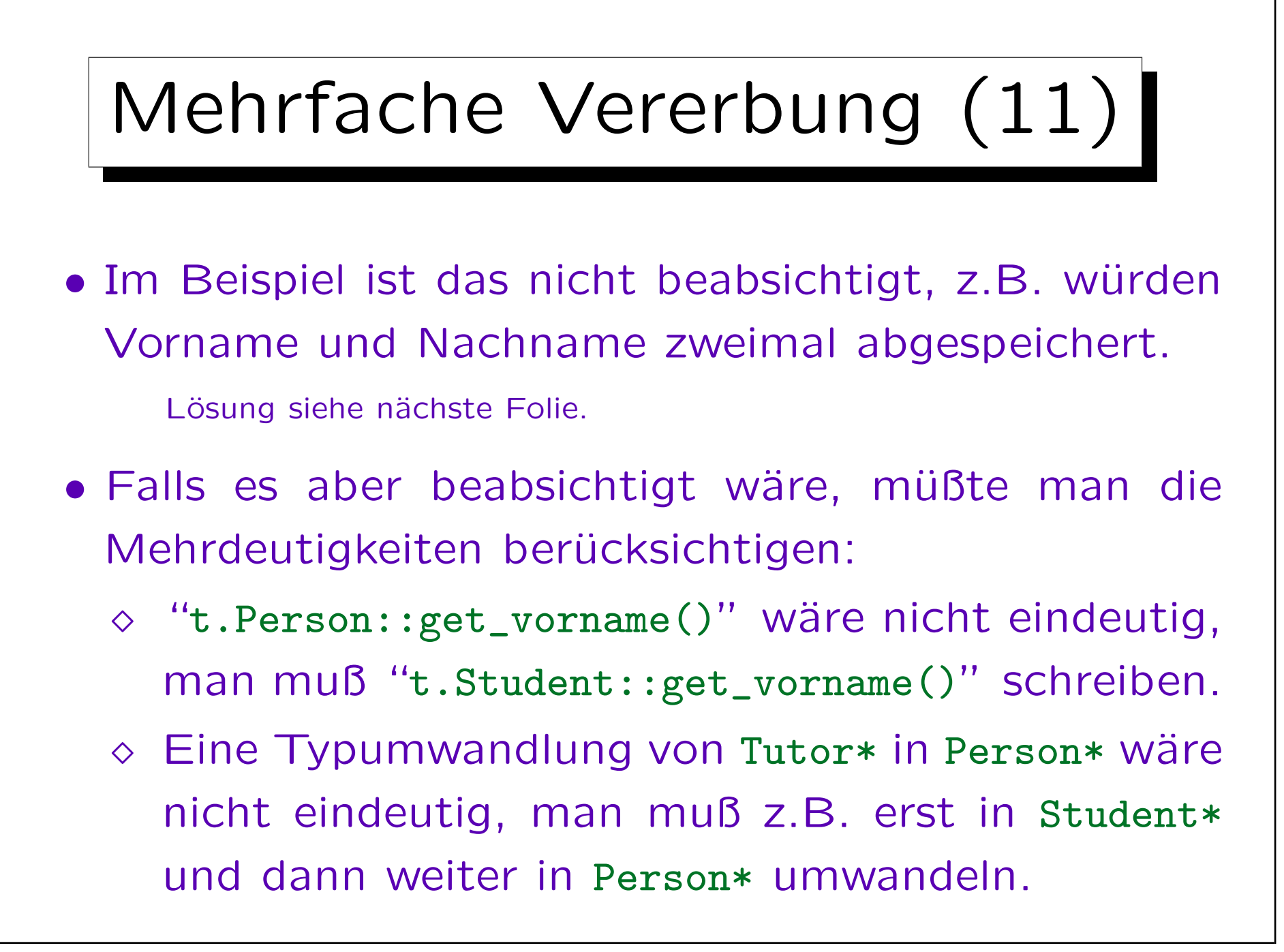

Mehrfache Vererbung (12) • Falls man (wie im Beispiel) nur eine Ausprägung der gemeinsamen Oberklasse wünscht, muß man die gemeinsame Oberklasse als virtual deklarieren: class Person { ... }; class Student : public virtual Person { ... }; class Personal : public virtual Person { ... }; class Tutor : public Student, public Personal { ... };

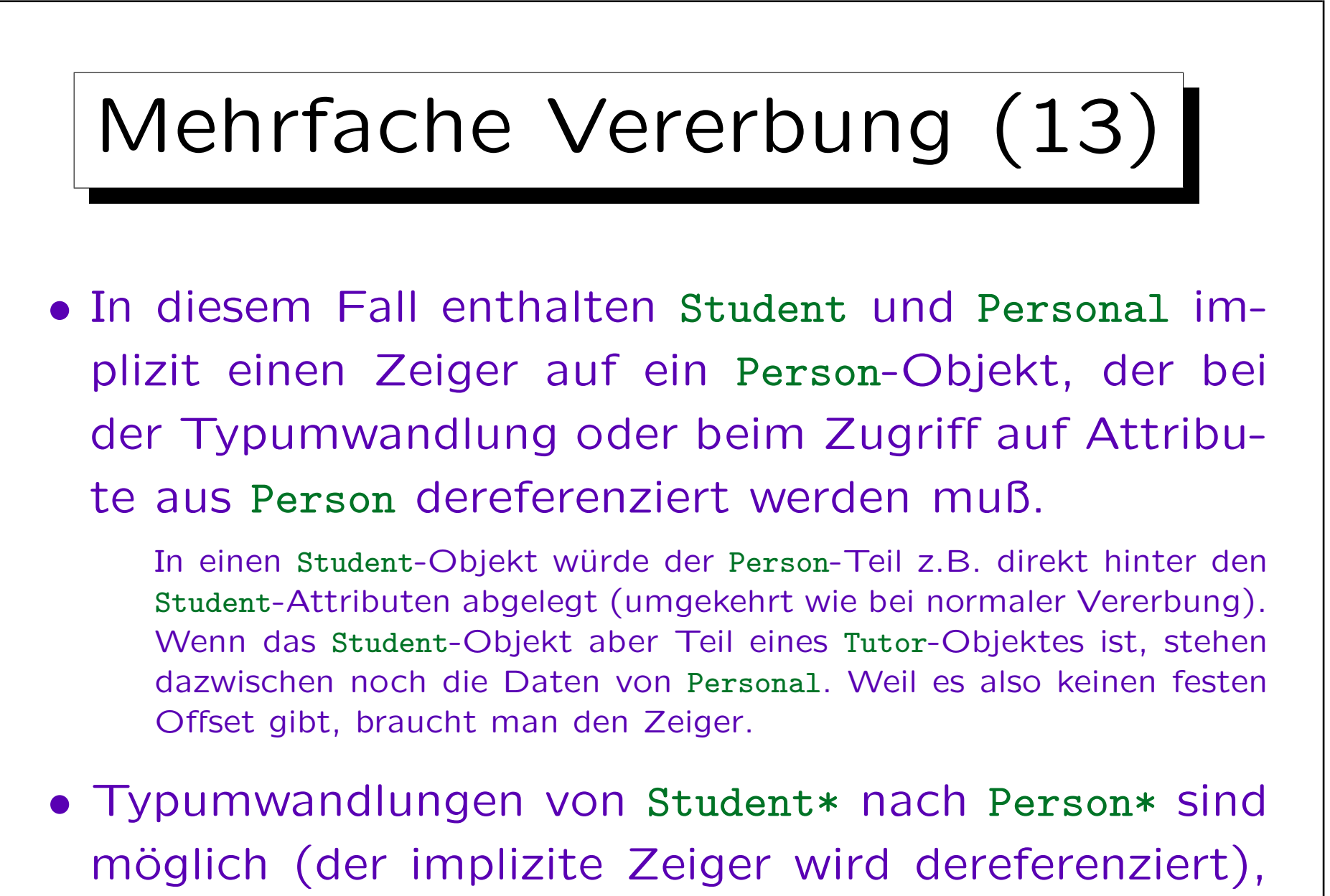

in der umgekehrten Richtung jetzt nicht mehr.

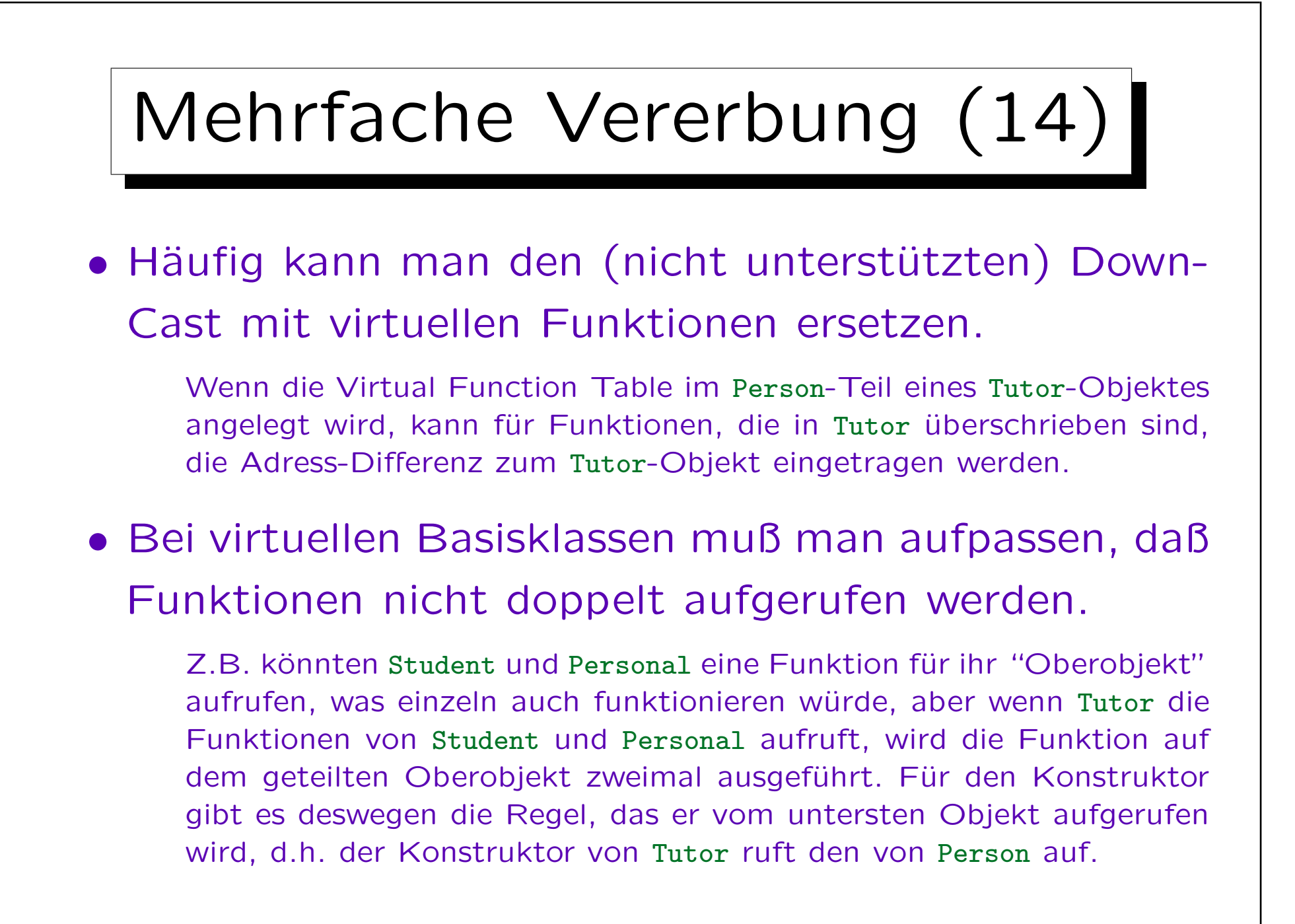

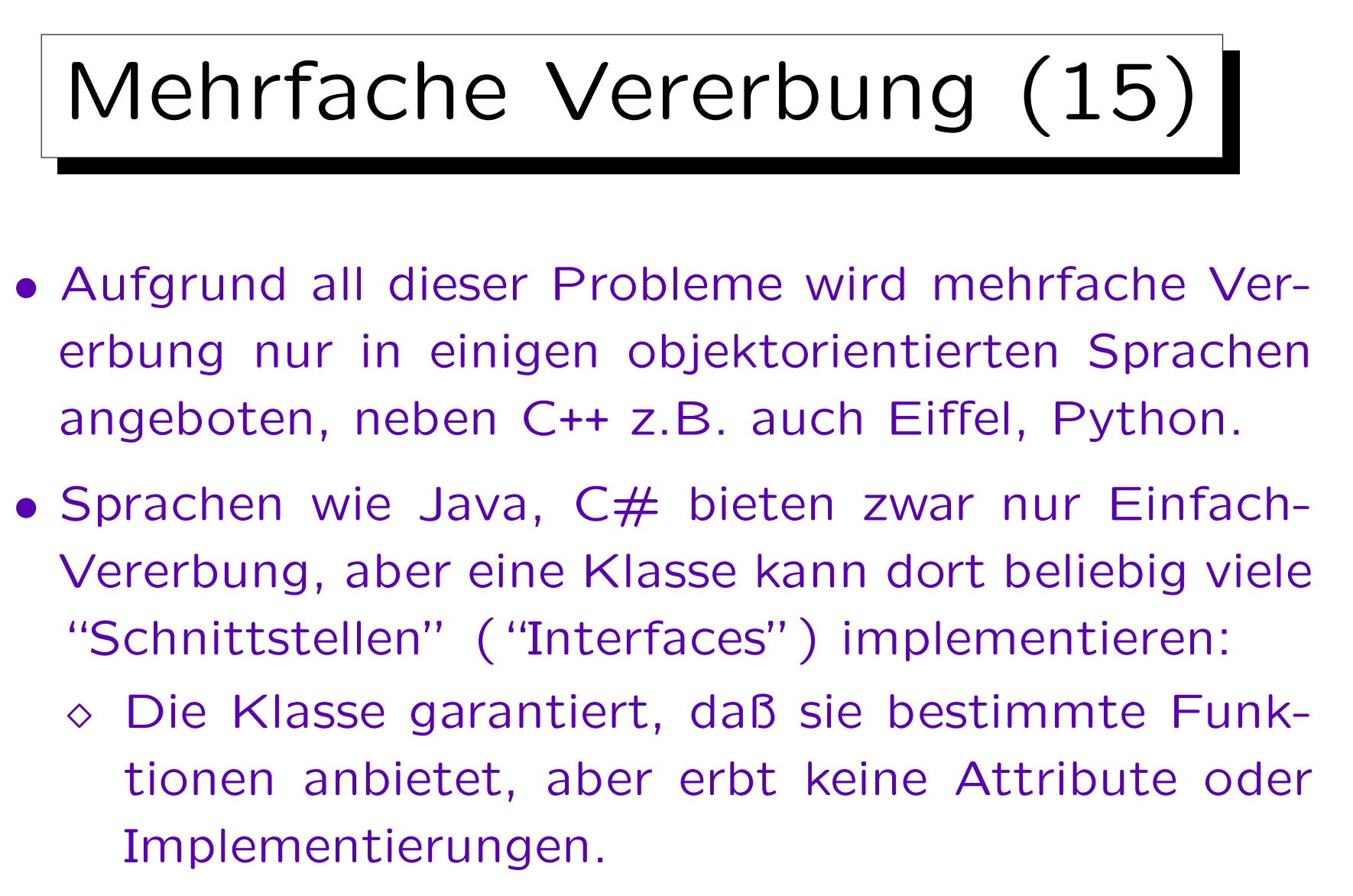

Dieses Konzept ist sehr ähnlich zu einer abstrakten Oberklasse mit ausschließlich "pure virtual functions".